Е. П. Кузнецова, Г. Л. Муравьева, Л. Б. Шнеперман, Б. Ю. Ящин

# **АЛГЕБРА 8**

## **Самостоятельные и контрольные работы**

**Тестовые задания**

**Ответы**

Минск 2018

# Самостоятельные работы

#### Вариант 1

#### Глава 1. Квадратные корни и их свойства. Действительные числа

 $C.1.1.$ 1) Нет; 2) да; 3) да; 4) да; 5) нет. 1) ±10; 2) ±12; 3)  $\pm \frac{1}{0}$ ; 4)  $\pm 1\frac{1}{2}$ ; 5) ±0,6; 6) ±0,04.  $C.1.2.$  $C.1.3.$  $1) -216$ ; 2)  $64$ ; 3)  $-1$ ; 4) 1.  $C.1.4.$ 1) Нет; 2) да; 3) нет; 4) да; 5) нет; 6) да; 7) да; 8) нет.  $C.1.5.$  $1)$  7; 2) 4; 3) 50; 4) 60; 5) 10; 6) 20. 1) Нет; 2) нет; 3) да; 4) нет; 5) да; 6) нет.  $C.1.6.$ 1) 2,6; 2)  $1\frac{1}{2}$ ; 3) -24; 4) 0; 5) 29; 6) 169.  $C.1.7.$  $C.1.8.$ 1) 49; 2) 125; 3) 20; 4) -32; 5) 11; 6) -1.  $1)$  0: 2) 0.992.  $C.1.9.$ **C.1.10.** 1)  $2\frac{2}{3}$ ; 2) -9,975.  $C.1.11.$ 1)  $\pm$ 9; 2) нет корней; 3) 0; 4)  $\pm$ 0,75. 1)  $\pm$ 6; 2) нет корней; 3)  $\pm$ 7; 4)  $\pm$ 6.  $C.1.12.$ **C.1.13.** 1) -5; 2)  $\pm\sqrt{50}$ ; 3)  $\pm2$ ; 4)  $\sqrt[5]{40}$ . С.1.14. 1) 1,69; 2) нет корней; 3) 33; 4) 2,5; 5) нет корней; 6) нет корней.  $C.1.15.$ 1)  $\pm 16$ ; 2)  $\pm 3$ ; 3) -26; 24; 4) 1; 3. 1)  $\pm \sqrt{\frac{1}{2}}$ ; 2)  $-\sqrt[3]{3}$ .  $C.1.16.$ **C.1.17.** 1)  $\pm \sqrt[4]{2}$ ; 0;  $\sqrt[4]{2}$ ; 2)  $-\sqrt[3]{2}$ ; 0. **C.1.18.** 1)  $(-\infty; -2]$ ; 2)  $[1; +\infty)$ ; 3)  $[-2; +\infty)$ ; 4)  $[-0,2; +\infty)$ . **C.1.19.** 1) [4; + $\infty$ ); 2) [1; + $\infty$ ). **C.1.20.** 1)  $m \ge 4$ ; 2)  $m \le 0$ ; 3)  $m$  — любое; 4) 0; 5)  $m$  — любое; 6) 0,6. **C.1.21.** 1) (3; + $\infty$ ); 2)  $(-\infty; -1) \cup \left(-1; \frac{1}{3}\right];$  3) R. **C.1.22.** 1)  $x \ge 0$ ,  $x \ne 2$ ; 2)  $x \ge -5$ ; 3)  $x \ge -14$ ,  $x \ne 3$ ; 4)  $x > 2$ ; 5)  $(-3, -2) \cup (-2, 1]$ ; 6)  $(-\infty; -7] \cup [7; +\infty)$ . **C.1.23.** 1) 0,4,  $\sqrt{0.3}$ ,  $\sqrt{0.7}$ ; 2)  $-\sqrt{35}$ ,  $-\sqrt{15}$ ,  $-\sqrt{47}$ .

C.1.24. 1) -4, -3, -2; 2) 2, 3, 4; 3) 4, 5; 4) 1.  
\nC.1.25. 1) 
$$
\int (3; 2) \pi a; 3) \pi a; 4) \pi a.
$$
  
\nC.1.26. 1) 0, (714285; 2) 0, (3); 3) 2, (1); 4) 3,541(6); 5) 12,458(3); 6) 101,8(6).  
\nC.1.27. 1)  $\frac{12}{1}; 2 \frac{20}{3}; 3) - \frac{213}{50}; 4) - \frac{11}{20}.$   
\nC.1.29. 1) 5,64326... < 5,64327...; 2) -5,64326... < -5,64327;  
\n3)  $\frac{7}{11} > 0,63; 4) \frac{8}{9} < 0,889; 5) 2,83 < 2 \frac{5}{6}$ ; 6) -4,285714 >  $-4\frac{2}{7}$ .  
\nC.1.30. 1) a)  $|a| = 13,(24); 6) - a = 13,24; 2)$  a)  $|a| = 9135135...; 6) - a = 9,135135...$   
\nC.1.31. 1)  $\int (3; 2) \ln(2; 8) > 19,28)$ ; 2) 108(57) < 108,5(7); 3) -37,057(2) > -37,05(72).  
\nC.1.32. 1) 19,2(8) > 19,2(8); 2) 108(57) < 108,5(7); 3) -37,057(2) > -37,05(72).  
\nC.1.33. 1) 35,75483; 13,75484; 2) 19,05678; 19,05679.  
\nC.1.35. 1) 13,75483; 13,75484; 2) 19,05678; 19,05679.  
\nC.1.37. 1) 80; 2) 18; 3) 420; 4

C.1.53. 1) 4,5; 2) -17.  
\nC.1.54. 1) ±4; 2) ±
$$
\frac{1}{\sqrt{5}}
$$
; 3) -4; -1; 4) 2; 10.  
\nC.1.55. 1) -0,5; 2) -8; 12.  
\nC.1.56. 1)  $x < 2$ ; 2)  $x \le \sqrt{125}$ ; 3) -27  $\le x \le 27$ ; 4)  $x < -1$ , 75 mm  $x > 2$ , 25;  
\n5)  $x < -1$  mm  $x > 1$ .  
\nC.1.57. 1) -6  $\le x < 0$  mm  $0 < x \le 6$ ; 2)  $x < 0$  mm  $x > 6$ .  
\nC.1.58. 1)  $6\sqrt{5}$ ; 2)  $8\sqrt{2}$ ; 3)  $5\sqrt{3}$ ; 4)  $3\sqrt{10}$ ; 5)  $2\sqrt{3}c^2$ ; 6)  $3\sqrt{5}|y|$ .  
\nC.1.59. 1)  $\sqrt{2}$ ; 2)  $0,2\sqrt{2}$ ; 3)  $-4\sqrt{2}$ ; 4)  $24\sqrt{2}$ ; 5)  $4\sqrt{3}(11-4\sqrt{5})$ ; 6)  $(2\sqrt{7}-10)\sqrt{3}$ .  
\nC.1.60. 1)  $5\sqrt{2y}$ ; 2)  $3\sqrt{3}k^2y\sqrt{y}$ ; 3)  $0,6k\sqrt{ay}$ ; 4)  $2,1k^2y^2\sqrt{ky}$ ; 5)  $4k^2y\sqrt{\frac{2}{k}}$ ; 6)  $y\sqrt{\frac{y}{k}}$ .  
\nC.1.61. 1)  $-4y\sqrt{-y}$ ; 2)  $3y^2\sqrt{-3y}$ ; 3)  $-2\sqrt{5}y^3$ ; 4)  $-3\sqrt{5}y$ .  
\nC.1.61. 1)  $-4y\sqrt{-y}$ ; 2)  $3y^2\sqrt{-3y}$ ; 3)  $-2\sqrt{5}y^3$ ; 4) 

C.1.74. 1) 
$$
\sqrt{c} + \sqrt{b}
$$
; 2)  $\frac{3}{\sqrt{c} + 7}$ ; 3)  $-\frac{1}{\sqrt{a}}$ ; 4)  $\frac{\sqrt{7} + \sqrt{a}}{\sqrt{7} - \sqrt{a}}$ ; 5)  $\frac{1}{x-1}$ ; 6)  $\frac{1}{\sqrt{c} + \sqrt{b}}$ .  
\nC.1.75. 1) 2; 2)  $\frac{1-2\sqrt{x}}{2\sqrt{x}}$ ; 3) 1.  
\nC.1.76. 1) 1; 2)  $-\sqrt{2-k}$ ; 3)  $-\frac{1}{\sqrt{k-1}}$ ; 4) 1+2 $\sqrt{k} + k$ .  
\nC.1.77. 1) Beppo; 2) sepno; 3) sepno; 4) sepno.  
\nC.1.78. 1) a) 2; 6) 11+6 $\sqrt{2}$ ; 8) 3-2 $\sqrt{2}$ ; 2) a) 2 $\sqrt{2}$ ; 6) -3; 8) 1.  
\nC.1.79. 1) 0,5; 2) 16; 3)  $\pm \sqrt{5}$ ; 4) 3.  
\nC.1.80. 1) 5; 2) 10; 3) mer copneii; 4)  $\frac{2}{11}$ .  
\nC.1.81. 1) 49; 2) 15; 3) 363.  
\nC.1.82. 1) 16; 2) 9; 3)  $\frac{1}{16}$ ; 4) 2,25; 5) ner ropreiñ.  
\nC.1.83. 1)  $x < 5$ ; 2)  $x \ge 0$ ; 3)  $x \ge -1$ .  
\nC.1.86. 1) -7 ≤  $k < 2$ , [-7; 2); 2)  $k < -3$  min  $k > 3$ ,  $(-\infty; -3) \cup (3; +\infty)$ ; 3)  $k \le -4$ ,  $(-\infty; -4]$ ; 4) -2  $< k \le 5$ ,  $(-2; 5]$ ; 5) -10  $< k < -9$  min –9  $< k < -7$ ,  $(-10; -9) \cup (-9; -7)$ 

1)  $x \le 0$ ; 2)  $x \le 0$ ; 3)  $x \ge 0$ ; 4)  $x \ge 0$ ; 5)  $x \ge 0$ ; 6)  $x \ge 0$ .  $C.1.98.$ **C.1.99.** 1)  $x \le 0$ ; 2)  $x \le \frac{44}{14}$ ; 3)  $x > \frac{25}{62}$ ; 4)  $x \ge 1,4$ ; 5)  $x > \frac{1}{2}$ . **C.1.100.** 1) 1; 2) 1; 2; 3; 4; 3) 1; 2; 3. **C.1.101.** 1)  $-5 \le x \le -3$ ; 2)  $4 \le x \le 10$ ; 3)  $-10 \le x \le 1$ ; 4) нет решений. **C.1.102.** Hanpumep,  $1$  $\begin{cases} x < 3,3, \\ x \ge -1,1; \end{cases} 2$  $\begin{cases} x > 0, \\ x \ge 4,7. \end{cases}$ **C.1.103.** 1)  $-2 \le x < 5$ ; 2)  $-2 \le x < 3$ ; 3)  $6 \le x \le 15$ ; 4)  $-4 < x < 8$ ; 5)  $-1,5 < x \le 6,5$ ; 6)  $-12\frac{2}{3} \le x \le 4$ . **C.1.104.** 1)  $x < -3$  или  $x \ge 0.25$ ; 2)  $[-0.25; 2)$ ; 3)  $x \ne \frac{1}{2}$ ; 4)  $[-2.5; 0.6)$ . C.1.105.  $1.5 \le x \le 13.5$ . **C.1.106.** 1)  $x < -2$  или  $5 \le x < 7$ ; 2)  $-4 \le x < -1$  или  $x > 5$ ; 3)  $x < -6$  или  $-4 \le x < 0$ , или  $x > 2$ ; 4)  $-10 \le x < -5$  или  $1 \le x < 8$ . **C.1.108.** 1. 1) Her; 2) нет; 3) нет; 4) нет; 5) да; 6) нет. 2. 1) Нет; 2) нет; 3) да; 4) нет; 5) нет; 6) нет. **C.1.109.** 1)  $-2 \le t \le 2$ ; 2)  $t < -3$  или  $t > 3$ ; 3)  $t \le -4$  или  $t \ge 12$ ; 4)  $-1 < t < 3$ ; 5) ни при каких; 6)  $t \neq -2\frac{1}{2}$ ; 7)  $t > 3.5$ . **C.1.110.** 1)  $-5 < x < 5$ ; 2)  $x < -1$  или  $x > 1$ ; 3)  $-4 < x < -2$  или  $2 < x < 4$ . **C.1.111.** 1) Нет решений; 2)  $x$  — любое; 3) нет решений; 4)  $x \neq -p$ ; 5)  $x = a$ . **C.1.112.** 1)  $x < -12$  или  $x > 12$ ; 2)  $-6 < x < 6$ ; 3)  $-1,2 \le x \le 1,6$ ; 4)  $x \le -1$  или  $x \ge \frac{1}{2}$ . **C.1.113.** 1)  $x$  — любое; 2)  $x = -2$ ; 3)  $x \ne 0.5$ ; 4) нет решений; 5)  $-a-1 \le x \le a-1$ , если  $a > 0$ ; нет решений, если  $a < 0$ ;  $x = -1$ , если  $a = 0$ . **C.1.114.** 1)  $x = 3$ ; 2)  $x$  — любое; 3)  $x = -5$ ; 4)  $x$  — любое; 5) нет решений; 6) нет решений. **C.1.115.** 1)  $x \ne -3$ ; 2)  $x = \frac{4}{3}$ ; 3)  $-1,5 \le x \le 1,5$ ; 4)  $-4 < x < 4$ ,  $x \ne -2$ ; 5)  $-3 < x < 3$ ; 6  $-4 < x < 4$ **C.1.116.** 1)  $x \ne 0$ : 2) нет решений: 3)  $-4 \le x \le 4$ : 4)  $x \ne 3$ . **C.1.117.** 1)  $x > 3$ ; 2)  $1 \le x < 10$ ; 3)  $10 < x \le 16$ ,  $-16 \le x < -10$ ; 4)  $-7 < x < -6$  или  $3 < x < 7$ . **C.1.118.** 1) 10 и 16; 2) 25; 3) не выполнила; 4)  $6\frac{2}{3}$  км; 5) 6 и 8.

C.1.119. 1) 
$$
4\sqrt{6} < 7\sqrt{2}
$$
; 2)  $-7\sqrt{3} < -3\sqrt{7}$ ; 3)  $(-3-4\sqrt{5})^2 > (3-4\sqrt{5})^2$ ;  
\n4)  $\sqrt{140} < \frac{1}{7+4\sqrt{3}} + \frac{1}{7-4\sqrt{3}}$ ; 5)  $\frac{1}{5\sqrt{2}-7} - \frac{1}{5\sqrt{2}+7} < \sqrt{250}$ ;  
\n6)  $\frac{3\sqrt{3}+5\sqrt{5}}{\sqrt{3}+\sqrt{5}} < (\sqrt{3}+\sqrt{5})^2$ .  
\nC.1.120. 1)  $10\sqrt{\frac{1}{300}}; \frac{3}{5}; \frac{1}{5}\sqrt{15}$ ; 2) 0,3;  $\sqrt{0,3}$ ;  $(\sqrt{5}-1)^2$ .  
\nC.1.122. 1) 3,87; 2) 3,16; 3) 10,20.  
\nC.1.123.  $M(\sqrt{10}), P(\sqrt{5}), K(\sqrt{0,5})$ .  
\nC.1.124. 1) 0,671; 2) -9,744.  
\nC.1.125. 1)  $x > 25$ ; 2)  $0 \le x \le 9$ ; 3) her pennennă; 4)  $x \ge 0$ ; 5)  $x > 0$ ; 6)  $x = 0$ .  
\nC.1.126. 1)  $x \ge 10$ ; 2)  $-15 \le x \le 1$ ; 3)  $-5 \le x < 59$ ; 4)  $x > 23$ ; 5)  $x \le 0,4$ ; 6)  $x = \pm \sqrt{7}$ .  
\nC.1.127. 1)  $x$  —  $\pi \text{no} 50$ ; 2) 0,4; 3)  $x \ne 4$ ; 4) her pennennă; 5) her pennennă, e*cm*  $p < 0$ ; -5, e*cm*  $p = 0$ ;  $-5 \le x \le p^2 - 5$ , e*cm*  $p > 0$ ; 6)  $x \le 3$ 

# Глава 2. Квадратные уравнения

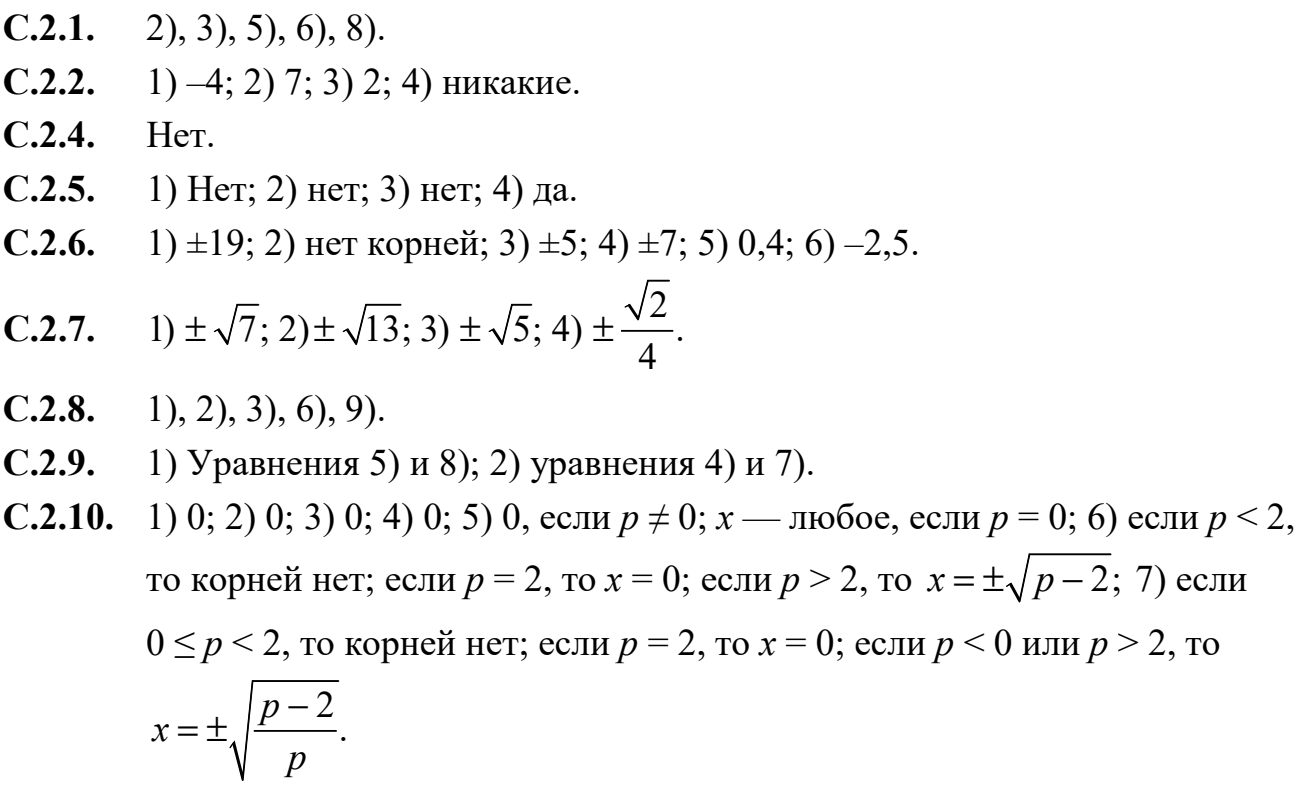

 $>$  2, TO

C.2.11. 
$$
1) \pm \frac{4}{3}
$$
; 2) ±  $\frac{7}{3}$ ; 3) ± 2.  
\nC.2.12.  $1) 0$ ; 2; 2) 0; 0,2; 3) ±  $\frac{11}{8}$ ; 4) ±  $\frac{1}{36}$ .  
\nC.2.13.  $1) 0$ ; 25; 2) −9; 0; 3) −5; 0; 4) −16; 0; 5) ±3; 6) ±2.  
\nC.2.14.  $1) 0; 4; 2) −3; 0; 3) 0; 6,5; 4) −5; 0.$   
\nC.2.15.  $1) -\frac{8}{61}$ ; 0; 2) 0; 3,4; 3) 0; 0,5.  
\nC.2.16.  $1) 0; 20; 2) 0; 10, 4; 3) −3, 5; 0.$   
\nC.2.17.  $1) a) ±3; 6) nm mpn xaxnx.$   
\nC.2.19.  $1) ±0,25; 0; 2) ±0,4; 0; 3)  $\frac{\sqrt{6}}{6}$ ; 4) 5; 5) 0; 1; 6) 0; 1.  
\nC.2.20.  $1) 0; 5a; 2) ±3a; 3) −10; 0, ecm a ≠ 0; x — sno6oe, ecm a = 0; 4) ecm a = 0, no ro kopneëi her; ecm a ≠ 0, no x = ± $\frac{2}{a}$ ; 5)  $x = ±\frac{1}{\sqrt{a-1}}$ , ecm a > 1; her  
\nroppneëi, ecm a ≤ 1, a ≠ −1; x — mo6oe, ecm a = −1; 6) x = 0, x =  $\frac{1}{a+1}$ ,  
\necm a ≠ ±1; x — mo6oe, ecm a = 1; x = 0, ecm a = −1.  
\nC.2.21.  $1) y = ±\frac{5}{\sqrt{m}}$ , ecm m > 0; ner ropreëi, ecm m < 0; 2) ± $\frac{2}{m}$ ; 3) ± $\frac{7}{10m}$ ;  
\n4) her ropeëi.  
\nC.2.22.$$ 

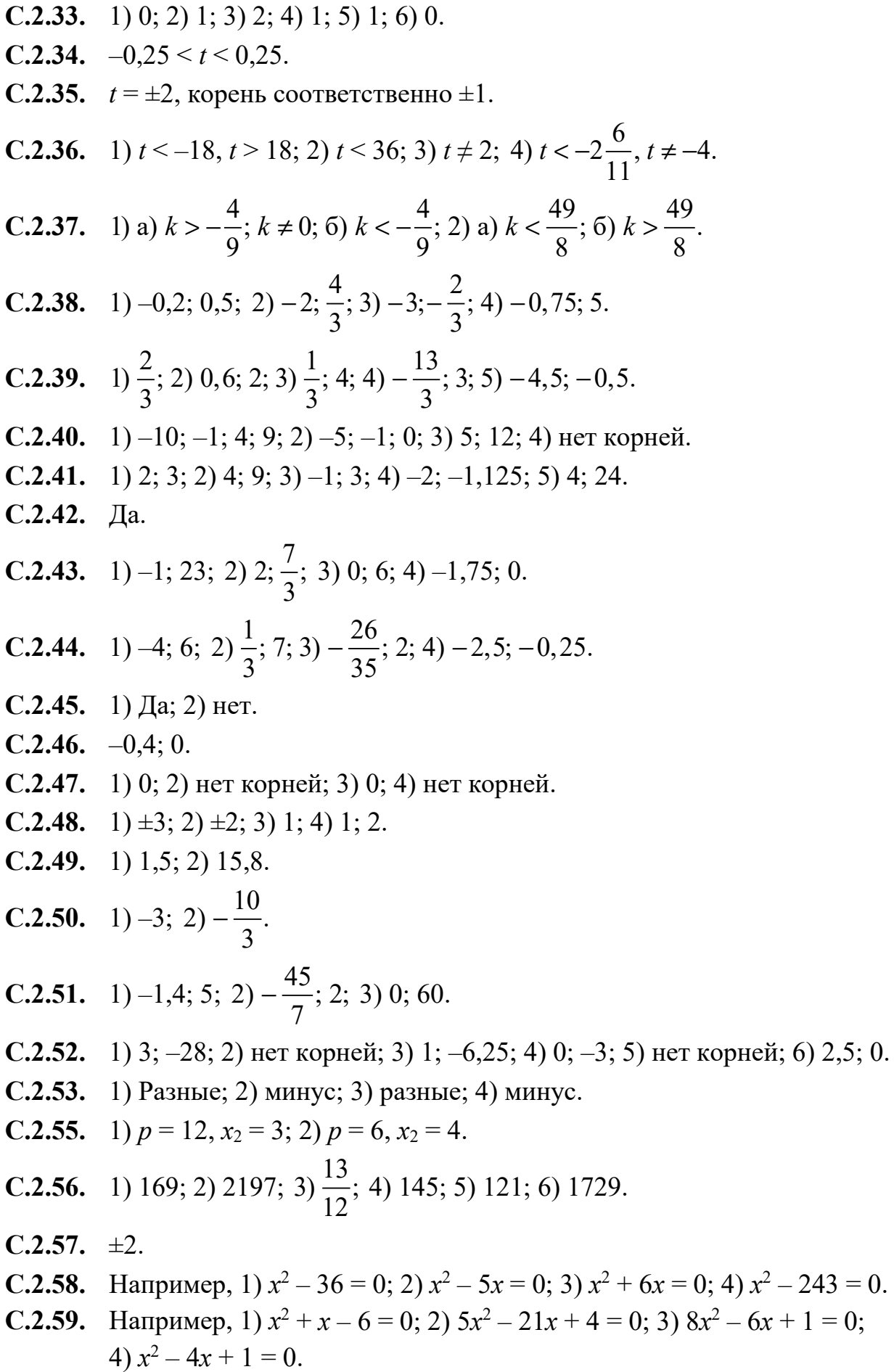

**C.2.60.** 1)  $x^2 - 12x + 16 = 0$ ; 2)  $x^2 - 28x + 16 = 0$ ; 3)  $x^2 - 14x + 44 = 0$ . **C.2.61.** 1) -3; 5; 2) -1; 16; 3) -2; 8; 4) 4; 5; 5)  $\pm 2\sqrt{2}$ ; 6) 0; 15. **C.2.62.** 1) 1; 2000; 2) -6324; -1; 3) -4891; 1; 4) -1; 7655; 5) 1;  $p - 1$ ; 6) - $p - 1$ ; 1. **C.2.63.** 1)  $-\sqrt{3}$ ; 5; 2)  $3-\sqrt{5}$ ; 5; 3) p; t; 4) p; -t. С.2.64. 1) Да; 2) нет.  $C.2.65.$  1) Her; 2) нет. **C.2.66.** 1)  $x - \text{m660e}$ ; 2)  $x \neq -15$ ;  $x \neq 3$ ; 3)  $a \geq -2$ ;  $a \neq 2$ ; 4)  $a \leq 4$ ;  $a \neq -2$ . **C.2.67.** 1)  $(x + 2)(x + 10)$ ; 2)  $(x - 1)(x + 9)$ ; 3)  $(x - 1)(x - 15)$ ; 4)  $(x - 2)(x - 3)$ . **C.2.68.** 1)  $(4a+3)^2$ ; 2)  $(5a+2)(2a-1)$ ; 3)  $(3a-1)(a+2)$ ; 4)  $-(a-2)(2a-1)$ . **C.2.69.** 1)  $-(p+2)(p+4)$ ; 2)  $-(p+1)(p+2)$ ; 3)  $-(p+1)(p-4)$ ; 4)  $-(p-1)(4p+1)$ . **C.2.70.** 1)  $\frac{x-3}{x+3}$ ; 2)  $\frac{x+1}{x+2}$ ; 3)  $\frac{3x+2}{x+4}$ . **C.2.71.** 1) 2; 2) 3.  $C.2.73.$ 1)  $-2$ ; 2)  $a + 2$ . **C.2.74.** 1)  $\frac{2a+b}{3a+1}$ ; 2)  $\frac{5x-3}{5x+3a}$ ; 3)  $\frac{c-2}{5}$ ; 4)  $\frac{1}{7x^2-x+1}$ .  $C.2.76.$  $12; 20.$  $C.2.77.$  15; 18. С.2.78. 28 см.  $C.2.79.$  2 cm.  $C.2.80.$  25: 26: 27.  $C.2.81.8$ . С.2.82. 5 см, 12 см. **C.2.83.** 1) 3; 2) 0,2; 2; 3) -3;  $1\frac{1}{3}$ ; 4) нет корней. 1)  $-1,5;-1; 2) -2; 6; 3) -11; 0; 4) -5; 2\frac{2}{3}.$  $C.2.84.$ **C.2.85.** 1) -5; 2) -3; 4; 3)  $\frac{2}{3}$ ; 4)  $\frac{1}{6}$ ; 5) 4; 6)  $\frac{1}{2}$ . **C.2.86.** 1) -1; 7; 2) -3;  $\frac{1}{3}$ ; 3) -1; 12; 4) -2; 9. **C.2.87.** 1)  $\pm\sqrt{3}$ ; 2)  $\pm\frac{\sqrt{2}}{2}$ ;  $\pm\sqrt{2}$ ; 3)  $\pm\frac{\sqrt{3}}{2}$ ;  $\pm\frac{\sqrt{2}}{2}$ ; 4) нет корней; 5)  $\pm\frac{\sqrt{3}}{2}$ ; 6) нет корней. **C.2.88.** 1) Нет корней; 2)  $\pm\sqrt{2}$ ; 0; 3) 0; 4)  $\pm0.4$ ; 5)  $\pm\sqrt{5}$ ; 6) нет корней.

C.2.89. 1) 
$$
\pm 1
$$
;  $\pm \sqrt{2}$ ; 2)  $\sqrt{\frac{1+\sqrt{13}}{2}}$ ; 0; 3) 3; 4)  $\frac{\sqrt{3}}{2}$ ; 0; 3.  
\nC.2.90. 1) -20; 2)  $p < 0$ ;  $p = 36$ .  
\nC.2.91. 1)  $(x-4)(x-3)(x+3)(x+4)$ ; 2)  $(x-2)^2(x+2)^2$ ; 3)  $(2x^2-1)(x-2)(x+2)$ ; 4)  $(x^2-3)(x^2+2)$ .  
\nC.2.92. HarpMnep, 1)  $x^4 - 10x^2 + 24 = 0$ ; 2)  $x^4 - 21x^2 + 80 = 0$ .  
\nC.2.93. 1)  $\pm 0,5$ ;  $\pm 1$ ; 2)  $\text{ner$   $\text{topnei}i$ ; 3)  $\pm 0,5$ ;  $\pm 1$ ; 4)  $\pm 0,5$ .  
\nC.2.94. 1)  $\pm 1$ ;  $\pm \sqrt{5}$ ; 2)  $\pm \sqrt{3}$ ; 1.  
\nC.2.95. 1) -2; 2)  $\pm 1$ ;  $\pm 2$ ; 3)  $\pm 1$ ; 3; 4)  $\pm 2$ .  
\nC.2.96. 1) -4; 3; 2)  $1 \pm \sqrt{13}$ ; 3) -7; -3; -2; 2; 4) -4; 2.  
\nC.2.97. 1) 1; 2;  $\frac{3 \pm \sqrt{73}}{2}$ ; 2) -3; 3) 2.  
\nC.2.98. 1) -15; 2)  $\pm 2$ ; 3)  $\text{ner}$   $\text{topnei}i$ ; 4)  $\text{ner}$   $\text{topnei}$ .  
\nC.2.99. 1) 5; 2)  $\text{ner}$   $\text{topneii}$ ; 3)  $\text{err}$   $\text{topneii}$ ; 4) -6; 7.  
\nC.2.

#### Глава 3. Квадратичная функция

- 1) 3 c; 2) 9; 4; 1; 0; 1; 4; 9.  $C.3.1.$
- $C.3.2.$ 1) Да; 2) нет; 3) нет; 4) нет; 5) да; 6) нет.
- $C.3.3.$ 1) a) 2,3; 6) 6,3; 2) a)  $\pm$ 1,7; 6)  $\pm$ 1,4;  $\pm$ )  $\pm$ 1,2;  $\pm$ ) ни при каких.
- $C.3.4.$ 1) Нет; 2) да; 3) да; 4) нет.
- 1) Да; 2) нет.  $C.3.5.$
- 1)  $\pm$ 1; 2)  $\pm$ 12; 3)  $\pm$ 2 $\sqrt{2}$ .  $C.3.6.$
- 1)  $-2,6 \le x \le 2,6$ ; 2)  $x \le -2$  или  $x > 2$ .  $C.3.7.$
- 1) a) (0; 0); 6)  $x = 0$ ; b) BBepx; r) (0; 0); g) (0; 0); e) Her; x) 0; 3)  $x \ne 0$ ;  $C.3.8.$ 2) a) (0; 0); 6)  $x = 0$ ; b) вниз; r) (0; 0); д) (0; 0); e)  $x \ne 0$ ; ж) 0; з) нет.
- 1)  $y = 9x^2$ ; 2)  $y = 1,5x^2$ .  $C.3.9.$
- **С.3.10.** 1) Да; 2) да; 3) нет.
- **C.3.11.** 1) 3; 2) 0,25.
- **C.3.12.** 1)  $y = -2x^2$ ; 2)  $y = -0,2x^2$ .
- **C.3.13.** 1) 4; 2) 0,5; 3)  $k \neq 0$ ; 4) 0,2.
- **C.3.14.** 1)  $(-3; 3)$ ,  $(3; 3)$ ; 2)  $(0; 0)$ ; 3) Her; 4)  $(0; 0)$ ,  $(3; 3)$ ; 5)  $(0; 0)$ ,  $(-3; 3)$ ; 6)  $(-3; 3)$ .
- С.3.15. 1) Да; 2) нет; 3) да; 4) нет.
- **C.3.16.** 1)  $-2,6^2 < -2,5^2$ ; 2)  $(-2,6)^2 > (-2,5)^2$ ; 3)  $-(-2,6)^2 < -(-2,5)^2$ ; 4)  $0 > -3,9^2$ .
- **C.3.17.** 1)  $p > 1$ ; 2)  $p < 1$ .
- С.3.18. 1) Да; 2) да; 3) нет; 4) нет.
- С.3.19. 1) Нет; 2) нет; 3) да; 4) нет.
- **C.3.21.** 1) a) 6; 6) 0; 2) a) 0; 6) 8.
- **C.3.22.**  $v = -8x^2$ .
- С.3.23. 1) 0; 2) 5; 3) в I координатном угле.

C.3.24. 1) a) (0; 0), (0; -1), (0; 2); 6) 
$$
x = 0
$$
; b)  $\text{B B P X}$ ; r) (0; 0);  $\left(-\frac{\sqrt{2}}{2};0\right), \left(\frac{\sqrt{2}}{2};0\right)$ ;  
\nHer;  $\pi$ ) (0; 0), (0; -1), (0; 2); e) Her,  $-\frac{\sqrt{2}}{2} < x < \frac{\sqrt{2}}{2}$ , Her;  $\pi$ )  $0, \pm \frac{\sqrt{2}}{2}$ , Her;  
\na)  $x \neq 0, x \leq \frac{\sqrt{2}}{2}$   $\text{with } x > \frac{\sqrt{2}}{2}, x \text{—\text{nofooe; 2) a) (0; 0), (0; 4), (0; -3);}$   
\n6)  $x = 0$ ; b)  $\text{B H M 3}$ ; r) (0; 0),  $\left(\pm \sqrt{2};0\right)$ , Her;  $\pi$ ) (0; 0), (0; 4), (0; -3);  
\ne)  $x \neq 0, x < -\sqrt{2}, x > \sqrt{2}, x \text{—\text{nofooe; } x}$ )  $0, \pm \sqrt{2}$ , Her;  
\na) Her,  $-\sqrt{2} < x < \sqrt{2}$ , Her.

- **C.3.25.** 1) Сдвиг вдоль оси  $Oy$  на 3 единицы вниз; 2) сдвиг вдоль оси  $Oy$  на 2 единицы вверх; 3) симметрия относительно оси Ох и сдвиг полученного графика вдоль оси  $Oy$  на 1 единицу вверх; 4) симметрия относительно оси Ох и сдвиг полученного графика вдоль оси Оу на 5 единиц вниз.
- **C.3.26.** 1) а) Сдвиг вдоль оси  $Oy$  на 10 единиц вверх; б) сдвиг вдоль оси  $Oy$  на 3 единицы вниз; 2) а) сдвиг вдоль оси  $O<sub>V</sub>$  на 99 единиц вниз; б) сдвиг вдоль оси  $Ov$  на 24 единицы вверх.

**C.3.27.** 1) 
$$
y = 25x^2 - 9
$$
; 2)  $y = 25x^2 + 8$ .

**C.3.28.** 
$$
\left(-\frac{5}{3};12\frac{1}{3}\right); (1;7).
$$

**C.3.29.** 1)  $y = x^2 - 4$ ; 2)  $y = -x^2 + 9$ .

**C.3.30.** 1) 1; 2) 72; 3) 
$$
-11\frac{1}{3}
$$
.

**C.3.31.** 1) 4; 2) -4; 3) 375.

**C.3.32.** 1) a) (0; 0), (0; 1), (-1; 0), (4; 0); 6) 
$$
x = 0
$$
,  $x = 0$ ,  $x = -1$ ,  $x = 4$ ; B) **BBepx**;  
\n**r**) (0; 0), **H**er, (-1; 0), (4; 0); **z**) (0; 0), (0; 1), (0; 2), (0; 32); e) **H**er; **x**) 0, **H**er,  
\n-1; 4; 3)  $x \neq 0$ ,  $x$  — **J**rofoe,  $x \neq -1$ ,  $x \neq 4$ ; 2) a) (0; 0), (0; 2), (-2; 0), (1; 0);  
\n6)  $x = 0$ ,  $x = 0$ ,  $x = -2$ ,  $x = 1$ ; **B**) **B H H 3**; **r**) (0; 0),  $\left( \pm \sqrt{\frac{2}{3}}$ ; 0 \right), (-2; 0), (1; 0);  
\n $\pi$ ) (0; 0), (0; 2), (0; -12), (0; -3); e)  $x \neq 0$ ,  $x < -\sqrt{\frac{2}{3}}$  **H H H**  $x > \sqrt{\frac{2}{3}}$ ,  $x \neq -2$ ,  $x \neq 1$ ;  
\n**K**)  $0, \pm \sqrt{\frac{2}{3}}$ ; -2; 1; **3**) **H 1 F**,  $-\sqrt{\frac{2}{3}} < x < \sqrt{\frac{2}{3}}$ , **H 1 H H 1 H 1 H 1 H 1 H 1 H 1 H 1 H 1 H H 1 H H H H**

- **C.3.33.** 1) Сдвиг вдоль оси Ох на 1,6 единицы влево; 2) сдвиг вдоль оси Ох на 4,9 единицы вправо; 3) сдвиг вдоль оси Ох на 3 единицы влево; 4)  $y = -2,8(|x|-3)^2$ . График  $y = -2,8x^2$  сдвинуть вправо на 3 единицы и оставить ту его часть, в которой  $x \geq 0$ . Оставленную часть отобразить симметрично относительно оси  $O_y$ . Две симметричные относительно оси Оу линии и дадут искомый график.
- **C.3.34.** 1) Сдвиг вдоль оси Ох на 12,9 единицы вправо; 2) сдвиг вдоль оси Ох на 4,5 единицы влево; 3) сдвиг вдоль оси Ох на 4 единицы вправо; 4)  $y = 16,8(|x|-4)^2$ . График  $y = 16,8x^2$  сдвинуть вправо на 4 единицы и оставить ту его часть, в которой  $x \ge 0$ . Оставленную часть отобразить симметрично относительно оси  $O_v$ . Две симметричные относительно оси Оу линии и дадут искомый график.

**C.3.35.** 1) 
$$
y = -6.4(x+6)^2
$$
; 2)  $y = -6.4(x-4)^2$ .

**C.3.36.** 1) 
$$
y = (x-2)^2
$$
; 2)  $y = -(x+3)^2$ .

**C.3.37.** 1) (2; 0),  $x = 2$ ; 2) (-24; 0),  $x = -24$ ; 3) (0; 1,8),  $x = 0$ ; 4) (0; -3),  $x = 0$ ; 5) (-2; 0),  $x = -2$ ; 6) (8; 0),  $x = 8$ .

**C.3.38.** 1) Her; 2) 
$$
\left(-\frac{5}{8}; -\frac{8}{3}\right)
$$
; (0; -6).

- **C.3.39.** 1) -8; 0; 2) 1; 3)  $\pm 3$ ; 4) нет таких значений.
- **C.3.40.** 1) -2; 2) 1; 3) нет таких значений; 4) -3.
- $C.3.41.$ 1) Сдвиг вдоль оси Ох на 1 единицу влево и вдоль оси Оу на 3 единицы вниз; 2) сдвиг вдоль оси Ох на 5 единиц вправо и вдоль оси Оу на 6 единиц вверх; 3) симметрия относительно оси  $Ox$ , сдвиг вдоль оси  $Ox$ на 4 единицы вправо и вдоль оси  $O<sub>V</sub>$  на 16 единиц вниз; 4) симметрия относительно оси Ох, сдвиг вдоль оси Ох на 3 единицы влево и вдоль оси  $Oy$  на 1 единицу вверх.

C.3.43. 1) 
$$
y = -\frac{7}{11}(x-4)^2 - 3; 2y = -\frac{7}{11}(x+2)^2 + 5.
$$
  
\nC.3.44. 1)  $x = -6; 2) x = 2; 3) x = 0; 4) x = 2; 5) x = -4.$   
\nC.3.45. 1) (-24; -15); 2) (5; 4); 3) (0; -29); 4) (-8; 2); 5) (-2; -17).  
\nC.3.46. 1) Her; 2) aa; 3) aa; 4) ner; 5) aa; 6) aa.  
\nC.3.47. 1) -2; 2)  $\pm \frac{\sqrt{6}}{2}; 3) \pm \frac{\sqrt{3}}{2}; 4) -0, 5; 2, 5.$   
\nC.3.48. a) (-4; 2); 6)  $(-4 \pm \sqrt{6}; 0)$ ; a)  $(0; -3\frac{1}{3})$ ;  
\nr) -4- $\sqrt{6} < x < -4 + \sqrt{6}$ ; n)  $x < -4 - \sqrt{6}$  mm  $x > -4 + \sqrt{6}$ .  
\nC.3.49. 1)  $y = 4(x-3,5)^2 - 46; 2) y = -3\left(x - \frac{1}{6}\right)^2 + 2\frac{1}{12}; 3) y = 16(x-0,25)^2;$   
\n4)  $y = -(x-5)^2; 5) y = 0, 5x^2 + 15; y = -\frac{1}{3}x^2 + 2\frac{1}{3}.$   
\nC.3.50. 1) (-0,5; 0), (3; 0), (0; -3); 2) (5; 0),  $(-4\frac{2}{3}; 0)$ , (0; 70); 3) (0; 28);  
\n4) (2; 0), (0; 8).  
\nC.3.51. 1) (1,25; -6,125); 2)  $\left(\frac{1}{6}; 70\frac{1}{12}; 3\right)$   $\left(\frac{3}{16}; 27\frac{11}{32}; 4) (2; 0).$   
\nC.3.53. 1) a)  $\left(-\frac{4}{3}; -8\frac{1}{3$ 

скачано с www.aversev.by

- **C.3.56.** 1)  $m > 0$ ,  $p > 0$ ,  $k < 0$ ; 2)  $m < 0$ ,  $p < 0$ ,  $k < 0$ .
- **C.3.57.** 1) В III координатном угле; 2) во II координатном угле; 3) в I или IV координатном угле; 4) в I или IV координатном угле.
- **C.3.59.** 1) 0; 2) 0, 2, 3, 4.

**C.3.60.** 1) 
$$
m < -15
$$
; 2)  $m \le -10$ ; 3)  $m \ge -1$ ; 4)  $m > 5\frac{3}{4}$ .

**C.3.61.** 1) 
$$
p \ge 1\frac{5}{7}
$$
; 2)  $p \le 0.8$ ; 3)  $p > -2$ ; 4)  $p < -1\frac{1}{9}$ .

- **C.3.63.** 1) Нет; 2) да; 3) нет; 4) да; 5) нет.
- **C.3.64.** 1)  $x \ne 3$ ; 2)  $x$  любое; 3) -1,2; 4) нет решений.
- **C.3.65.** 1)  $x$  любое; 2) нет решений; 3)  $x$  любое; 4) нет решений.

**C.3.67.** 1)  $-13.5 \le x \le 13.5$ ; 2)  $k \le -1$  или  $k \ge 5$ ; 3)  $k \le -6.05$  или  $k > 3.55$ ;  $4) - 4.5 < k < -1.5$ .

C.3.68. 1) 
$$
1,96 \le x \le 2,04
$$
; 2)  $x < 1,75$  или  $x > 2,25$ ; 3)  $-5 < x < 9$ ;  
4)  $x \le -46$  или  $x \ge 50$ ; 5)  $x$  —*100*60e; 6) her решений.

C.3.69. 1) 
$$
x \le -25
$$
 min  $x \ge 25$ ; 2)  $-12 < x < 12$ ; 3)  $-\sqrt{3} \le x \le \sqrt{3}$ ;  
4)  $x < -\frac{\sqrt{2}}{2}$  min  $x > \frac{\sqrt{2}}{2}$ ; 5)  $x < -\sqrt{5}$  min  $x > \sqrt{5}$ ; 6)  $-\sqrt{12, 5} \le x \le \sqrt{12, 5}$ .

**C.3.70.** 1) 
$$
x \le -\sqrt{\frac{86}{97}} \text{ with } x \ge \sqrt{\frac{86}{97}}; 2) x < -\sqrt{\frac{160}{69}} \text{ with } x > \sqrt{\frac{160}{169}}.
$$

C.3.71. 1) 
$$
\text{Ec}_{\text{JH}} b < 0
$$
,  $\text{to } x \text{ -- into 60e}$ ,  $\text{ec}_{\text{JH}} b = 0$ ,  $\text{to } x \neq 0$ ,  $\text{ec}_{\text{JH}} b > 0$ ,  $\text{to}$   
\n $x < -\sqrt{b} \text{ with } x > \sqrt{b}$ ; 2)  $\text{ec}_{\text{JH}} b \leq 0$ ,  $\text{to } x = 0$ ,  $\text{ec}_{\text{JH}} b > 0$ ,  $\text{to } -\sqrt{b} \leq x \leq \sqrt{b}$ ;  
\n3)  $\text{ec}_{\text{JH}} b \leq 1$ ,  $\text{to } x \text{ -- into 60e}$ ;  $\text{ec}_{\text{JH}} b > 1$ ,  $\text{to } x \leq -\sqrt{b-1} \text{ with } x \geq \sqrt{b-1}$ ;  
\n4)  $\text{ec}_{\text{JH}} b \leq -5$ ,  $\text{to } \text{pe}_{\text{JH}} b \text{ in } x \text{ -- so } -5$ ,  $\text{to } -\sqrt{b+5} < x < \sqrt{b+5}$ .

**C.3.72.** 1) *b*; 2) 
$$
x
$$
 —  $\pi$ 1600; 3)  $x = 10 \pi$ 10.  $x \leq b$ ; 4)  $x > -0.75$ ,  $x \neq 6b$ .

- **C.3.73.** a)  $x$  любое; б) нет; в) нет; г)  $x$  любое; д)  $(-\infty; 2]$ ; е)  $[2; +\infty)$ ; ж) нет;  $3) - 1.$
- **C.3.74.** a)  $(-3; 1)$ ; 6)  $x = -3$ ; B) BBepx;  $\Gamma$ ) MHHyc;  $\pi$ ) ПЛЮС; e) ПЛЮС; ж) ПЛЮС.
- **C.3.75.** 1)  $x$  любое; 2)  $x$  любое; 3) нет решений; 4) нет решений.
- **C.3.76.** 1)  $x$  любое; 2) нет решений; 3)  $x$  любое.

**C.3.80.** 1)  $t > 4,5$ ; 2) ни при каких; 3)  $t < -\frac{9}{16}$ .

1) Ни при каких; 2)  $t < -1\frac{1}{2}$ ; 3) ни при каких.  $C.3.81.$ 

**C.3.82.** 1) 
$$
x \le -6
$$
; 2)  $x < \frac{5}{12}$ ; 3)  $-0,75$ ; 4)  $-1$ ; 6.

 $\overline{a}$ 

- **C.3.83.** a)  $x$  любое; б) 5; в)  $x \ne 5$ ; г) ни при каких; д)  $(-\infty; 5]$ ; e) [5;  $+\infty$ );  $x$ ) не имеет; з) при  $x = 5$ .
- **C.3.84.** a)  $(-4; 0)$ ; 6)  $x = -4$ ; B) BBepx;  $\Gamma$ ) 0;  $\pi$ ) плюс; e) плюс; ж) плюс.
- **C.3.85.** 1)  $x$  любое; 2) нет решений; 3) –0,4; 4)  $x \ne 1\frac{3}{8}$ .
- **С.3.86.** 1) Нет решений; 2)  $x$  любое; 3) 0,25; 4) 4.

**C.3.87.** 1) 
$$
x
$$
 —  $\pi$ 1060e; 2)  $-1\frac{2}{3}$ ; 3) -6; 4)  $x$  —  $\pi$ 1060e.

**C.3.88.** 1) 
$$
x < 5
$$
,  $x \ne \frac{1}{6}$ ; 2)  $x > -\frac{1}{12}$ ,  $x \ne 10$ ; 3)  $x \le -\sqrt{5}$ ,  $x = \sqrt{3}$ ,  $x \ge \sqrt{5}$ ;  
4)  $-2\sqrt{3} \le x \le 2\sqrt{3}$ .

**C.3.89.** 1) Ни при каких; 2) ни при каких; 3) ни при каких.

C.3.92. 1) 
$$
x < -3
$$
,  $x > 1$ ; 2) 1; 3)  $x \le -5$ ,  $x \ge 3$ ; 4)  $-3 \le x \le 5$ ; 5)  $-1 \le x \le 1,25$ ;  
6)  $x \le -\frac{2}{3}$ ,  $x \ge 1$ .

**C.3.93.** 1)  $x \le 1, x \ge 5$ ; 2)  $-2 \le x \le 9$ ; 3)  $-1, 5 \le x \le -1$ ; 4)  $-3, 5 \le x \le 8$ ; 5)  $-2 \le x \le 2$ ; 6)  $x$  — любое.

**C.3.94.** 1) 
$$
-5 \le x \le 2
$$
; 2)  $x \le -\frac{3}{2}$ ,  $x \ge \frac{1}{3}$ ; 3)  $y \le 0$ ,  $y \ge 9$ ; 4)  $x < -\frac{2}{3}$ ,  $x > 4$ .

**C.3.95.** 1)  $-2 \le x \le 0.5$ ; 2)  $x \le -10$ ,  $x \ge 0$ ; 3)  $0 \le x \le 9$ .

**C.3.96.** 1) 
$$
2 < x < 3
$$
; 2)  $x \le -2$ ,  $x \ge 1$ ; 3)  $x < -1$ ,  $x > 5$ ; 4)  $x < -3$ ,  $x > 1$ .

C.3.97. 1) 
$$
(-\infty; 1), (1; 1,5), (1,5; +\infty); 2) (-\infty; +\infty)
$$
.

**C.3.98.** 1) 
$$
-1 \le x \le \frac{2}{3}
$$
; 2)  $x < -1$ ,  $x > \frac{1}{3}$ .

С.3.99. 1) Нет; 2) да; 3) нет; 4) нет.

C.3.100. 1) 
$$
x \le -\frac{2}{3}
$$
,  $x \ge 2$ ; 2)  $-2 \le x \le 0.5$ .  
\nC.3.101. 1)  $x \le -6$ ,  $x \ge 8$ ; 2)  $-4 \le x \le 9$ ; 3)  $1,25 < x < 2$ ; 4)  $0,2 \le x \le 7$ .  
\nC.3.102. 1)  $-5 \le x \le 7$ ; 2)  $x \le -4$ ,  $x \ge -\frac{1}{3}$ ; 3)  $x < 0,25$ ,  $x > 1,5$ ; 4)  $x < 3$ ,  $x > 4$ .  
\nC.3.103. 1)  $-7$ ; 2)  $-13$ ; 3) ne cyniecrbyer; 4)  $-3$ .  
\nC.3.104. 1)  $x < 2$ ;  $5 < x < 8$ ; 2)  $-2 < x < 0$ ,  $1,5 < x < 7$ ,  $x > 7$ ; 3) *HH IPM KAKIX*

C.3.105. 1) 
$$
x \le -2
$$
,  $x \ge 3$ ;  $2) x \le 2$ ,  $x \ge 3$ ;  $3) x \le -1, 2, x \ge 1, 7$ ;  
\n $4) -6 < x < -\frac{2}{3}; \frac{1}{2} < x < 6$ .  
\nC.3.106. a)  $-2, 0, 6, 7; 6 \ge -2 < x < 0, 6 < x < 7, x > 7$ ;  $\mathbf{B}$ )  $x < -2, 0 < x < 6$ ;  $\mathbf{r}$ :  $x \le 2, 0 \le x \le 6; \mathbf{r}$ ,  $0-2 \le x \le 0, x \ge 6$ .  
\nC.3.109.  $-6 < x < 2$ .  
\nC.3.109.  $-6 < x < 2$ .  
\nC.3.110. 1) a)  $x < -6, x > 9$ ;  $6$ )  $-6 \le x \le 9$ ;  $2$ ) a)  $x < -2, 2 < x < 3$ ;  $6$ )  $-2 \le x \le 2, x \ge 3$ .  
\nC.3.111. 1)  $(-\infty; -5), (-5; -3), (-3; 4), (4; 6), (6; +\infty);$   
\n $2) (-\infty; -3), (-3; 1), (1; 5), (5; +\infty).$   
\nC.3.112. 1) Her penneniii;  $2$ )  $-1 < x < 0.5$ ;  $3$ )  $x < -\sqrt{13}, x > \sqrt{13}$ ;  
\n $4$ )  $x \le -1, 5, -\frac{9 + \sqrt{17}}{8} \le x \le 0, 6$ .  
\nC.3.113. 1)  $-9 \le x < -1, 1 < x < 8$ ;  $2$ )  $-5 < x < -4, 0 < x < 2, 3 < x < 4, x > 5$ ;  $3$ )  $x < -7, -5 \le x < 3, x \ge 6$ ;  $4$ )  $-3 \le x \le 0, 3 \le x \le 10$ .  
\nC.

C.3.129. 
$$
-0,5 < x \le 0,5
$$
.  
\nC.3.130.  $5 < x < 6$ .  
\nC.3.131.  $1) -4 \le x \le -1, 2 \le x < 5; 2) x < -8, x > 2,5$ .  
\nC.3.132.  $1)$  Her pemehnă;  $2) x < -14, -4, 5 \le x \le 4$ .  
\nC.3.133.  $0 < x < \frac{8 - \sqrt{61}}{3}, 4 < x < \frac{8 + \sqrt{61}}{3}$ .

Глава 4. Функции 
$$
y = \frac{k}{x}
$$
  $(k \neq 0)$ ,  $y = x^3$ ,  $y = |x|$ ,  $y = \sqrt{x}$  и их свойства

C.4.1. 1) 12; 2) y: 9, 6; -4, x: -16; 2400.  
\nC.4.2. 1) 
$$
\[\Pi a; 2\]
$$
  $\[\text{7a}; 3\]$   $\text{mer}; 4\]$   $\text{Her}; 5\]$   $\text{Her}; 6\}$   $\text{Her}; 6\}$   $\text{Her}; 6\}$   $\text{Her}; 6\}$   $\text{Per}; 6\}$   $\text{Per}; 6\}$   $\text{Per}; 6\]$   $\text{Per}; 6\]$   $\text{Per}; 6\}$   $\text{Per}; 6\]$   $\text{Per}; 6\]$   $\text{Per}; 6\$ 

#### Вариант 2

#### Глава 1. Квадратные корни и их свойства. Действительные числа

 $C.1.1.$ 1) Нет; 2) да; 3) да; 4) да; 5) да. 1) ±20; 2) ±14; 3)  $\pm \frac{1}{7}$ ; 4) ±1,5; 5) ±0,9; 6) ±0,005.  $C.1.2.$  $C.1.3.$ 1)  $81; 2) -32; 3) 1; 4) -1.$  $C.1.4.$ 1) Нет; 2) да; 3) нет; 4) да; 5) нет; 6) да; 7) да; 8) нет.  $C.1.5.$ 1)  $5$ ; 2) 3; 3) 40; 4) 70; 5) 100; 6) 0,3.  $C.1.6.$ 1) Нет; 2) нет; 3) да; 4) нет; 5) да; 6) нет. 1)  $1,5; 2$   $1,25; 3$   $-80; 4$  0; 5) 60; 6) 1936.  $C.1.7.$  $C.1.8.$ 1) 36; 2) 8; 3) 10; 4)  $-243$ ; 5) 13; 6)  $-1$ .  $C.1.9.$  $1)$  10; 2) 7,29. 1) 6,32; 2)  $\frac{17}{102}$ .  $C.1.10.$ 1) ±10; 2) нет корней; 3)  $\pm \frac{4}{11}$ ; 4) 0.  $C.1.11.$  $C.1.12.$ 1) ±4; 2) нет корней; 3) ±9; 4) ±8. 1) 4; 2)  $\pm\sqrt{98}$ ; 3)  $\pm3$ ; 4) нет корней.  $C.1.13.$ 1) 1,96; 2) нет корней; 3) 14; 4)  $1\frac{1}{3}$ ; 5) нет корней; 6) нет корней.  $C.1.14.$ 1)  $\pm 64$ ; 2)  $\pm 5$ ; 3)  $\pm \frac{1}{7}$ ; 4) -7; 1.  $C.1.15.$ 1)  $\pm \sqrt{\frac{21}{22}}$ ; 2)  $-\sqrt[3]{7.5}$ .  $C.1.16.$ 1) 0;  $\pm \sqrt[10]{5}$ ; 2) 0;  $-\sqrt[9]{4}$ .  $C.1.17.$ 1) [2; + $\infty$ ); 2) [25; + $\infty$ ); 3) [2; + $\infty$ ); 4)  $\{0\} \cup [4; +\infty)$ .  $C.1.18.$  $C.1.19.$ 1)  $[-2; +\infty)$ ; 2)  $[-1; +\infty)$ . 1)  $k \ge 2$ ; 2)  $k \le 0$ ; 3)  $k$  — любое; 4)  $k = 0$ ; 5)  $k$  — любое; 6)  $k = 0.5$ .  $C.1.20.$ 1)  $x > \frac{9}{7}$ ; 2)  $x \le \frac{1}{2}$ ;  $x \ne -1$ ; 3)  $x$  — любое.  $C.1.21.$ 1)  $x > 0$ ,  $x \ne 3$ ; 2)  $x > -3$ ; 3)  $x > -2$ ,  $x \ne 3$ ; 4)  $x > 2$ , 5; 5)  $-4 < x < 2$ ,  $x \ne -1$ ;  $C.1.22.$ 6)  $x < -5$  или  $x \ge 5$ . 1)  $\sqrt{0,2}$ ;  $\sqrt{0,4}$ ;  $\sqrt{0,9}$ ; 2)  $-\sqrt{55}$ ;  $-\sqrt{47}$ ;  $-\sqrt{7,1}$ .  $C.1.23.$ 

C.1.24. 1) -7; -6; 2) 3; 4; 5; 6; 7; 3) -20; -19; -18; -17; -16; -15; -14; -13; -12; -11; -10; -9; 4) net.  
\nC.1.25. 1) 
$$
\Pi_{a; 2} \rangle_{a; 3} \rangle_{a; a; 4} \rangle_{a; a}
$$
  
\nC.1.26. 1) 0,1(36); 2) 0,708(3); 3) 3,1(8); 4) 4,4(405); 5) 15,9(6); 6) 1001,6458(3).  
\nC.1.27. 1)  $\frac{15}{1}$ ; 2)  $\frac{65}{9}$ ; 3) -  $\frac{641}{100}$ ; 4) -  $\frac{21}{25}$ .  
\nC.1.29. 1) 2,47543...  $\leq$  2,47544...; 2) -3,47543...  $\geq$  -3,47544...;  
\n3)  $\frac{8}{11}$  > 0,72; 4)  $\frac{2}{9}$  < 0,223; 5) 4,83  $\lt\frac{4}{6}$ ; 6) -2,714285  $\gt -2\frac{5}{7}$ .  
\nC.1.30. 1) a) 18,49); 6) 18,49; 2) a) 16,432432...; 6) 16,432432...  
\nC.1.31. 1)  $\Pi_{a; 2}$  here.  
\nC.1.32. 1) 27,3(4)  $\geq$  27,(34); 2) 348,(68)  $\lt$  348,6(8); 3) -4,201(3)  $\lt$  -4,20(13).  
\nC.1.33. 1) 9,4835; 9,4836; 2) 310,4) 39; 5) 144; 6) 44.  
\nC.1.34. 1)  $t \lt -2,8$  mm  $t \ge -1,5; 2$   $t \le -8$ , mm  $-3 \le t \$ 

 $\ddot{\phantom{a}}$ 

C.1.53. 1) 5.5; 2) 15<sup>2</sup>/<sub>6</sub>.  
\nC.1.54. 1) ±
$$
\sqrt{3}
$$
; 2) ± $\frac{1}{\sqrt{12}}$ ; 3) - $\frac{2}{3}$ ; 4) -8.5; -0.5.  
\nC.1.55. 1) -0,1; 2) -11; 19.  
\nC.1.56. 1)  $x \ge 3$ ; 2)  $x > -\frac{1}{7}$ ; 3) -16  $\le x \le 16$ ; 4)  $x < -18.5$  mm  $x > 17.5$ ; 5)  $x < -2$  mm  $x > 2$ .  
\nC.1.57. 1)  $(-\infty; -7] \cup [7; +\infty)$ ; 2)  $(-5;5) \cup (5;15)$ .  
\nC.1.58. 1)  $9\sqrt{7}$ ; 2)  $7\sqrt{3}$ ; 3)  $4\sqrt{5}$ ; 4)  $2\sqrt{10}$ ; 5)  $2|c^3|\sqrt{7}$ ; 6)  $2\sqrt{17}y^6$ .  
\nC.1.59. 1)  $\sqrt{6}$ ; 2) 0,6 $\sqrt{5}$ ; 3)  $-2\sqrt{3}$ ; 4)  $36\sqrt{2}$ ; 5)  $3(7-3\sqrt{2})\sqrt{2}$ ; 6) -1,5 $(5\sqrt{3}-6)\sqrt{2}$ .  
\nC.1.60. 1)  $3\sqrt{10}y^3$ ; 2)  $6\sqrt{26y}k^2y^3$ ; 3)  $0,7y^2\sqrt{k}$ ; 4)  $1,56y\sqrt{ky}$ ; 5)  $24k^7y^4\sqrt{5y}$ ; 6)  $\frac{y^6}{k}$ .  
\nC.1.61. 1)  $9y^2\sqrt{-y}$ ; 2)  $-2a\sqrt{-2a}$ ; 3)  $-2m^5\sqrt{7}$ ; 4)  $7n^3\sqrt{6}$ .  
\nC.1.62. 1)  $\sqrt{50}$ ; 2)  $\sqrt{192}$ ; 3

C.1.73. 1) 
$$
(\sqrt{m})^2 - (\sqrt{37})^2
$$
; 2)  $(\sqrt{b})^2 - 4^2$ ; 3)  $b^2 - (\sqrt{13})^2$ ; 4)  $(\sqrt{m})^2 - (\sqrt{b})^2$ ; 5)  $(\sqrt{2m})^2 - (\sqrt{b})^2$ ; 6)  $(\sqrt{5b})^2 - (2\sqrt{c})^2$ .  
\nC.1.74. 1)  $\sqrt{a} - \sqrt{n}$ ; 2)  $\frac{5}{\sqrt{n} - 4}$ ; 3)  $-\frac{1}{\sqrt{c}}$ ; 4)  $\frac{\sqrt{6} + \sqrt{c}}{\sqrt{6} - \sqrt{c}}$ ; 5)  $\frac{1}{x - 4}$ ; 6)  $\frac{1}{\sqrt{n} - \sqrt{p}}$ .  
\nC.1.75. 1)  $\frac{2}{\sqrt{x - 5}}$ ; 2)  $\frac{72}{6 - \sqrt{x}}$ ; 3)  $\frac{9\sqrt{x}}{\sqrt{x + 2}}$ .  
\nC.1.76. 1) 1; 2)  $-\sqrt{3 - k}$ ; 3)  $\frac{9\sqrt{x}}{2 - k}$ ; 4)  $(\sqrt{k} - 1)^2$ .  
\nC.1.77. 1) Beppio; 2) seppio; 3) seppio; 4) neseppio.  
\nC.1.78. 1) 3; 8 $\sqrt{3}$  + 16; 13 – 4 $\sqrt{3}$ ; 2) 3 $\sqrt{3}$ ; 2 $\sqrt{3}$  – 2; 2 $\sqrt{3}$  + 1.  
\nC.1.79. 1) 135; 2) ±5; 3) ± $\sqrt{7}$ ; 4) –4.  
\nC.1.80. 1) 9; 2) 10; 3) 4; 9; 4) 0,2425.  
\nC.1.81. 1) 121; 2)  $-\frac{14}{9}$ ; 3) 104.  
\nC.1.82. 1) 56,25; 2) 49; 3) 49; 4) 9; 5) ner roppiëf.  
\nC.1.83. 1)  $x \le 2$ ; 2) 0 ≤

**C.1.95.** 1) 
$$
y \ge 2\frac{5}{8}
$$
; 2)  $y < \frac{9}{14}$ ; 3)  $y \le -25$ ; 4)  $y$  —  $\pi$  nofooe.

- $C.1.96.$ 1) Нет решений: 2)  $x$  — любое: 3) нет решений.
- $C.1.97.$ 1)  $x$  — любое; 2) нет решений; 3)  $x$  — любое; 4)  $x$  — любое; 5)  $x \le 0$ , если  $b < 0$ ;  $x$  — любое, если  $b = 0$ ;  $x \ge 0$ , если  $b > 0$ ; 6)  $x > 1$ , если  $b < 0$ ; нет решений, если  $b = 0$ ;  $x < 1$ , если  $b > 0$ .
- 1)  $x \ge 0$ ; 2)  $x \le 0$ ; 3)  $x \le 0$ ; 4)  $x \ge 0$ ; 5)  $x \le 0$ ; 6)  $x \le 0$ .  $C.1.98.$
- **C.1.99.** 1)  $x \le 3$ ; 2)  $x \ge 4$ ; 3)  $x < 0,2$ ; 4)  $x \le -\frac{16}{27}$ ; 5)  $x < -\frac{1}{2}$ .
- **C.1.100.** 1) 1; 2; 3; 2) 1; 2; 3; 4; 3) 1; 2; 3; 4; 5.
- **C.1.101.** 1)  $-3 \le x < \frac{9}{4}$ ; 2)  $-2 \le x \le 9$ ; 3)  $-5 < x < 3$ ; 4)  $3 \le x < 10$ .

**C.1.102.** Harpumep, 1)
$$
\begin{cases} x < -2, 1, \\ x \le 0; \end{cases}
$$
 2)
$$
\begin{cases} x > -8, 5, \\ x < 1, 3. \end{cases}
$$

**C.1.103.** 1)  $-4 \le x \le 5$ ; 2)  $-4 \le x \le 6$ ; 3)  $5 \le x \le 10$ ; 4)  $-9 \le x \le 1.5$ ;  $5) - \frac{4}{3} \le x \le \frac{17}{3}$ ;  $6 - 0.75 \le x \le 2.25$ .

**C.1.104.** 1) 
$$
-3 < x \le \frac{3}{4}
$$
; 2)  $x \le -2$  with  $x > 0.2$ ; 3) her peme $\text{Hint: } 4 \times 5 - 7, 6$  with  $x > \frac{1}{3}$ .

C.1.105. 
$$
\frac{218}{3} < t < \frac{506}{3}
$$
.

- **C.1.106.** 1)  $x \le -6$ , или  $-2 \le x \le 1$ , или  $x \ge 4$ ; 2)  $-7 \le x \le 0$  или  $3 \le x \le 5$ ; 3)  $-5 < x < -1$  или  $x \ge 2$ ; 4)  $x \le -9$  или  $-3 \le x < 6$ .
- **C.1.108.** 1. 1) Her; 2)  $\pi$ a; 3) нет; 4) нет; 5) нет; 6) нет. 2. 1) Нет; 2) нет; 3) нет; 4) да; 5) нет; 6) нет.

C.1.109. 1) 
$$
-9 < n < 9
$$
; 2)  $n < -8$  min  $n > 8$ ; 3)  $1 \le n \le 3$ ; 4)  $n \le -2$  min  $n \ge 4$ ;  
5)  $n$  —  $\pi \to 60$ ; 6)  $n = -\frac{5}{7}$ ; 7)  $n$  —  $\pi \to 60$ .

- **C.1.110.** 1)  $(-\infty; -3) \cup (3; +\infty)$ ; 2)  $[-1; 1]$ ; 3)  $(-3; -1] \cup [1; 3)$ .
- **C.1.111.** 1)  $x$  любое; 2) нет решений; 3)  $x \ne 0$ ; 4)  $x = -m$ ; 5)  $x \ne k$ .

**C.1.112.** 1) 
$$
-1,5 \le x \le 1
$$
; 2)  $-7 \le x \le 7$ ; 3)  $x \le -3$  min  $x > 3$ ; 4)  $x \le -\frac{5}{3}$  min  $x \ge \frac{7}{3}$ .

- **C.1.113.** 1)  $x \neq -4$ ; 2)  $x$  любое; 3) нет решений; 4) 2; 5) если  $p \le 0$ , то  $x$  любое; если  $p > 0$ , то  $x \le 2 - p$  или  $x \ge p + 2$ .
- **C.1.114.** 1)  $x \text{m600e}$ ; 2)  $x = 7$ ; 3)  $x \text{m600e}$ ; 4)  $x = -6$ ; 5) нет решений.

 $< 0;$ 

**C.1.129.** 1)  $\left[-5; -2\right) \cup \left(-2; -1\right)$ ; 2)  $\left[-6; 0\right]$ .

#### Глава 2. Квадратные уравнения

 $C.2.1.$  $1, 4, 5, 7, 8.$ 

- $C.2.2.$ 1) –5; 5; 2) 3; 3) 2; 4; 4) никакие.
- $C.2.4.$ Her.
- $C.2.5.$ 1) Нет; 2) нет; 3) нет; 4) да.
- 1) ±17; 2) нет корней; 3) ±4; 4) ± $\sqrt{15}$ ; 5)  $\frac{2}{7}$ ; 6) -1,8.  $C.2.6.$

**C.2.7.** 1) 
$$
\pm \sqrt{3}
$$
; 2)  $\pm 2\sqrt{3}$ ; 3)  $\pm 3\sqrt{5}$ ; 4)  $\pm \frac{\sqrt{6}}{6}$ .

скачано с www.aversev.by

- $C.2.8.$  $1, 2, 3, 6, 8, 9.$
- 1) Уравнение 5); 2) уравнения 4), 7).  $C.2.9.$
- 1) 0; 2)  $\pm\sqrt{1,6}$ ; 3) 0; 4) 0; 5)  $x$  любое, если  $m = -1$ ;  $x = 0$ , если  $m \neq -1$ ;  $C.2.10.$ 6)  $x = \pm \sqrt{m+3}$ , если  $m \ge -3$ ; нет корней, если  $m < -3$ ; 7)  $x = \pm \sqrt{\frac{m+3}{m}}$ ,

если  $m \le -3$  или  $m > 0$ ; нет корней, если  $-3 \le m \le 0$ .

- $C.2.11.$ 1)  $\pm 3.2$ ; 2)  $\pm 0.48$ ; 3)  $\pm 3$ .
- 1) 0; 3; 2) 0;  $\frac{1}{3}$ ; 3) 0; 4; 4) 0;  $\frac{1}{8281}$ .  $C.2.12.$
- **C.2.13.** 1) -36; 0; 2) -2; 0; 3) 0; 0,3; 4) 0; 121; 5) 0;  $\frac{5}{6}$ ; 6) 0; 1.
- **C.2.14.** 1) 0; 4; 2)  $-\frac{18}{7}$ ; 0; 3) 0;  $\frac{17}{3}$ ; 4) -3; 0.
- **C.2.15.** 1) 0;  $\frac{1}{2}$ ; 2) 0; 1, 6; 3)  $-\frac{1}{2}$ ; 0.

**C.2.16.** 1) 0; 30; 2) 0; 5; 3) 0; 
$$
\frac{11}{16}
$$
.

**C.2.17.** 1) a) 
$$
\pm \sqrt{10}
$$
; 6)  $\pm \frac{\sqrt{2}}{2}$ ; 2) a)  $\pm 0.4$ ; 6) -8,5; 0.

- 1) 0,75; 5; 2) 5; 3) ни при каких.  $C.2.18.$
- **C.2.19.** 1)  $0; \pm \frac{4}{2}$ ; 2)  $0; \pm \frac{2}{7}$ ; 3)  $\frac{\sqrt{11}}{11}$ ; 4) 2; 5) 0; 2; 6)  $\sqrt{3}$ ; 0.
- **C.2.20.** 1) 0; 7p; 2)  $\pm 2p$ ; 3)  $\pm \frac{4}{n}$ , если  $p \neq 0$ ; 4) -10; 0, если  $p \neq 0$ ;  $x$  любое, если  $p = 0$ ; 5) если  $p \le -3$ , то корней нет; если  $p = 3$ , то  $x$  — любое; если  $p > -3$  $\alpha p \neq 3$ , To  $x = \pm \frac{1}{\sqrt{n+3}}$ ; 6)  $x = 0$ ,  $x = \frac{1}{n-3}$ , если  $p \neq \pm 3$ ;  $x$  — любое, если  $p = -3$ ;  $x = 0$ , если  $p = 3$ .

1) Если *t* ≤ 0, то нет корней; если *t* > 0, то  $\pm \frac{7\sqrt{t}}{2}$ ; 2)  $\pm \frac{5}{2}$ ; 3)  $\pm \frac{4}{5}$ ; 4)  $\pm \frac{\sqrt{13}}{2}$ .  $C.2.21.$ 

- **C.2.22.** 1)  $-\frac{4}{7}$ ; 2)  $t > -\frac{4}{7}$ ; 3)  $t < -\frac{4}{7}$ .
- 1) 1; 2) 0; 3) 2; 4) 2; 5) 1, если  $p = -2$ ; 2, если  $p \neq -2$ ; 6) 0.  $C.2.23.$

**C.2.24.** 1) 36; 2) ±18x; 3) 16; 4) 49; 5) 
$$
\frac{9}{49}
$$
; 6)  $\frac{16}{49}$ .

C.2.25. 1) 9; 2) 16; 3) 12*a*; 4) 14*ab*; 5) 30*ab*<sup>5</sup>; 6) *b*<sup>2</sup>; 7) 64*a*<sup>4</sup>*b*<sup>5</sup>; 8) 40*a*<sup>4</sup>*b*<sup>5</sup>.  
\nC.2.26. 1) (*x* + 4)<sup>2</sup> - 2; 2) (*x* - 3)<sup>2</sup> - 25; 3) 5(*x* - 1,8)<sup>2</sup> - 6,2; 4) 2(*x* - 10)<sup>2</sup> - 245;  
\n5) 9(*x* + 
$$
\frac{2}{3}
$$
)<sup>2</sup> - 4; 6) 2(*x* - 1,25)<sup>2</sup> - 3,125.  
\nC.2.27. 1) -1; 7; 2) 0; 3 $\frac{1}{3}$ .  
\nC.2.28. 1) 1; 9; 2) -3; 7; 3) 2; 32; 4) 2 $\frac{1}{3}$ ; 5)  $\frac{11 \pm \sqrt{61}}{6}$ .  
\nC.2.29. 1) Hu upp *x*ax*x*; 2) 1.  
\nC.2.33. 1) 2; 2) 0; 3) 2; 4) 1; 5) 1; 6) 2.  
\nC.2.34. 4.  
\nC.2.35. Hu upp *x*ax*x*.  
\nC.2.36. 1) *p* < -18, *p* > 18; 2) *p* > -4; 3) *p* > 0; 4) *p* < 6 $\frac{7}{9}$ .  
\nC.2.37. 1) a) *k* >  $-\frac{4}{9}$ , *k* < 0; *b* <  $-\frac{4}{9}$ ; 2) a) *k* < 6,125; 6) *k* > 6,125.  
\nC.2.38. 1

**C.2.52.** 1) Her корней; 2) 10; -20; 3) 4; -5; 4) 0; -25; 5) 
$$
\frac{\sqrt{2}}{2}
$$
; 6) -15; 0.

- $C.2.53.$ 1) Разные; 2) минус; 3) разные; 4) разные.
- 1)  $-35$ ,  $x_2 = 7$ ; 2)  $-5$ ,  $x_2 = -1$ .  $C.2.55.$
- 1) 49; 2) 2401; 3) 33; 4)  $2\frac{1}{16}$ ; 5) 17; 6) 350.  $C.2.56.$

 $C.2.57.$  $\pm 6.$ 

- Handburg 1)  $x^2 25 = 0$ ; 2)  $x^2 + 7x = 0$ ; 3)  $x^2 3x = 0$ ; 4)  $x^2 45 = 0$ .  $C.2.58.$
- Hanpumen, 1)  $x^2 22x + 120 = 0$ ; 2)  $2x^2 + 3x 2 = 0$ ; 3)  $9x^2 9x + 2 = 0$ ;  $C.2.59.$ 4)  $x^2 - 12x + 34 = 0$ .
- Haпpимep, 1)  $2x^2 3x 4 = 0$ ; 2)  $x^2 25x + 64 = 0$ ; 3)  $x^2 8x 25 = 0$ .  $C.2.60.$
- 1)  $-2$ : 7: 2)  $-10$ :  $-3$ : 3)  $-2$ :  $-1$ : 4) 2: 6: 5)  $+2\sqrt{6}$ : 6)  $-17$ : 0.  $C.2.61.$
- 1) 1: 532: 2) -1: 1883: 3) -995: -1: 4) -2058: 1: 5) -n: -1: 6) -n: 1.  $C.2.62.$
- 1)  $-\sqrt{61}$ ; 2; 2)  $-16$ ;  $-\sqrt{17}$ ; 3)  $-k$ ; n; 4)  $-k$ ;  $-n$ .  $C.2.63.$
- $C.2.64.$ 1) Да; 2) нет.
- $C.2.65.$ 1) Да; 2) да.
- 1)  $x \ne -3$ ;  $x \ne 13$ ; 2)  $x \ne -7$ ;  $x \ne -5$ ; 3)  $y > 2$ ;  $y \ne 4$ ; 4)  $y > -4.5$ ;  $y \ne 6$ .  $C.2.66.$
- 1)  $(x-7)(x-3)$ ; 2)  $(x+5)(x+9)$ ; 3)  $(x-20)(x-6)$ ; 4)  $(x+1)(x+11)$ .  $C.2.67.$
- 1)  $(4x+5)^2$ ; 2)  $(2x+1)(5x-3)$ ; 3)  $(x-2)(4x+5)$ ; 4)  $-(3x-13)(x+1)$ .  $C.2.68.$

**C.2.69.** 1) 
$$
-(n+2)(n+6)
$$
; 2)  $-(n+2)(n+3)$ ; 3)  $-(n-2)(n+9)$ ; 4)  $-3(n-1)(3n+1)$ .

- **C.2.70.** 1)  $\frac{y+6}{y+7}$ ; 2)  $\frac{y-8}{y+4}$ ; 3)  $\frac{2y+3}{3y+1}$ .
- **C.2.71.** 1) 1,2; 2) 0,5.
- **C.2.73.** 1) 1; 2)  $\frac{a^2 + a 12}{a+2}$ .
- 1)  $\frac{3a-2b}{2a+1}$ ; 2)  $\frac{x-a}{x+a}$ ; 3)  $\frac{n+2}{9}$ ; 4)  $3x^2+1$ .  $C.2.74.$
- $C.2.76.$ 4 и 21.
- $C.2.77.$  $58 = 2.29$ .
- $6(\sqrt{26}+6)$  cm.  $C.2.78.$
- $C.2.79.$  $10 \text{ cm}$ .
- $C.2.80.$ 54; 56; 58.
- $C.2.81.$  $\overline{4}$ .
- $C.2.82.$ 3 см, 4 см.

C.2.83. 1) 
$$
-\frac{3}{4}
$$
;  $\frac{1}{3}$ ; 2) 1; 1,5; 3) 0,2; 2; 4) 4,5.  
\nC.2.84. 1) 1,2; 2)  $-5\frac{2}{3}$ ; 2; 3)  $-6\frac{1}{3}$ ; 0; 4)  $-6$ ; -5.  
\nC.2.85. 1) 7; 2) 5; 3) 2; 2,5; 4)  $\frac{3}{5}$ ; 5)  $\frac{3}{4}$ ; 6)  $-0,25$ .  
\nC.2.86. 1)  $-1$ ; 6; 2)  $-3$ ; 1; 3) 2; 6; 4)  $2 \pm \sqrt{14}$ .  
\nC.2.87. 1)  $\pm \sqrt{1,5}$ ; 2)  $\pm 2$ ; 3)  $\pm 1$ ;  $\pm \frac{\sqrt{2}}{2}$ ; 4) **Her**  $\text{Ropneči}$ ; 5)  $\pm \sqrt{2}$ ; 6) **Her**  $\text{Ropneči}$ .  
\nC.2.88. 1) Her  $\text{Ropneči}$ ; 2)  $\pm \sqrt{2}$ ; 0; 3) 0; 4)  $\pm \sqrt{0,45}$ ; 5)  $\pm \sqrt{2}$ ; 6) **Her**  $\text{Ropneči}$ .  
\nC.2.89. 1) Her  $\text{Ropneči}$ ; 2)  $-\sqrt{3}$ ; 0; 3) 2; 4) **ner**  $\text{Ropneči}$ .  
\nC.2.90. 1)  $-22 < b < 22$ ; 2)  $b > 64$ .  
\nC.2.91. 1)  $(x - 3)(x - 2)(x + 2)(x + 3)$ ; 2)  $(x - 5)^2(x + 5)^2$ ; 3)  $(x^2 + 2)(4x^2 + 1)$ ; 4)  $(x^2 + 1)(7x^2 - 4)$ .  
\nC.2.92. **HarpMmep**, 1)  $x^4 - 27x^2 + 50 = 0$ 

# Глава 3. Квадратичная функция

C.3.1. 1) 50 c; 2) 36; 25; 16; 0; 16; 25; 36.  
\nC.3.2. 1) Ja; 2) ner; 3) aa; 4) ner; 5) ner; 6) aa.  
\nC.3.3. 1) a) 0,3; 6) 2,3; 2) a) ±1,4; 6) ±1,2; b) HM rpp KARKIX; r) ±2,6.  
\nC.3.4. 1) Her; 2) ner; 3) 
$$
\pi a
$$
; 4) mer.  
\nC.3.5. 1) Ja; 2) Her.  
\nC.3.6. 1) ±4; 2) ±10; 3) ±\sqrt{10}.  
\nC.3.7. 1)  $x < -2,4$  u $x > 2,4; 2) -2 < x < 2$ .  
\nC.3.8. 1) a) (0; 0); 6)  $x = 0$ ; b) BHPX; r) (0; 0); \tau) (0; 0); e) ner;  $\pi$ , 0; 3)  $x \ne 0$ ; 2) a) (0; 0); 6)  $x = 0$ ; b) BHPX; r) (0; 0); \tau) (0; 0); e)  $x \ne 0$ ;  $x$ ), 0; 3) ner.  
\nC.3.9. 1)  $y = \frac{3}{4}x^2$ ; 2)  $y = \frac{1}{16}x^2$ .  
\nC.3.10. 1) Her; 2) her; 3) her.  
\nC.3.11. 1)  $a = -4; 2$   $a = -\frac{1}{9}$ .  
\nC.3.12. 1)  $y = 5x^2$ ; 2)  $y = \frac{2}{9}x^2$ .  
\nC.3.13. 1) 10; 2)  $k \ne 0$ ; 3) 0,27; 4) 0,4.  
\nC.3.14.  $1) \left( -\frac{5\sqrt{2}}{2}; 5 \right), \left( \frac{5\sqrt{2}}{2}; 5 \right); 2) (0; 0); 3) her; 4) (0; 0), (2,5; 2,5); 5) (0; 0), (-2,5; 2,5); 6) her.  
\nC.3.1$ 

r) (0; 0), 
$$
(\pm\sqrt{6};0)
$$
, net;  $\pi$ ), (0; 0), (0; 2), (0; -3); e)  $x \neq 0$ ,  $x < -\sqrt{6}$  или  $x > \sqrt{6}$ ,  $x \rightarrow \pi$ 

- **С.3.25.** 1) Симметрия относительно оси *Ox* и сдвиг полученного графика вдоль оси *Oy* на 3 единицы вверх; 2) сдвиг вдоль оси *Oy* на 5 единиц вниз; 3) сдвиг вдоль оси *Oy* на 4 единицы вверх; 4) симметрия относительно оси *Ox* и сдвиг полученного графика вдоль оси *Oy* на 3 единицы вниз.
- **С.3.26.** 1) а) Сдвиг вдоль оси *Oy* на 5 единиц вверх; б) сдвиг вдоль оси *Oy* на 7 единиц вниз; 2) а) сдвиг вдоль оси *Oy* на 79 единиц вниз; б) сдвиг вдоль оси *Oy* на 16 единиц вверх.

**C.3.27.** 1) 
$$
y = -15x^2 + 7
$$
; 2)  $y = -15x^2 - 6$ .

- **C.3.28.**  $(-5; 25); (3; -7)$ .
- **C.3.29.** 1)  $y = -x^2 2$ ; 2)  $y = x^2 1$ .
- **C.3.30.** 1) 1; 2)  $-1$ ; 3) 4,9375.
- **C.3.31.** 1) 5; 2)  $\frac{4}{3}$ ; 3) 4.

C.3.32. 1) a) (0; 0), (0; -2), (2; 0), (-3; 0); 6) 
$$
x = 0
$$
,  $x = 0$ ,  $x = 2$ ,  $x = -3$ ; B) **Bepx**;  
\r) (0; 0),  $\left(-\sqrt{\frac{2}{3}}; 0\right)$ ,  $\left(\sqrt{\frac{2}{3}}; 0\right)$ , (2; 0), (-3; 0);  $\pi$ ) (0; 0), (0; -2), (0; 12), (0; 27);  
\ne) **net**,  $-\sqrt{\frac{2}{3}} < x < \sqrt{\frac{2}{3}}$ , **net**, **net**; **ik**)  $0$ ;  $\pm \sqrt{\frac{2}{3}}$ ; 2; -3; 3)  $x \neq 0$ ;  $x < -\sqrt{\frac{2}{3}}$  **min**  
\n $x > \sqrt{\frac{2}{3}}$ ,  $x \neq 2$ ,  $x \neq -3$ ; 2) a) (0; 0), (0; -0,5), (-3; 0), (5; 0); 6)  $x = 0$ ,  $x = 0$ ,  
\n $x = -3$ ,  $x = 5$ ; **B**) **BHM3**; **\Gamma**) (0; 0), **net**  $y = -3$ ; 0), (5; 0); **\pi**) (0; 0), (0; -0,5),  
\n(0; -36), (0; -100); **e**)  $x \neq 0$ ,  $x = \pi$ 

- **С.3.33.** 1) Сдвиг вдоль оси *Ox* на 0,3 единицы вправо; 2) сдвиг вдоль оси *Ox* на 0,75 единицы влево; 3) сдвиг вдоль оси *Ox* на 2 единицы влево; 4) *y* = 0,18(|*x|* + 2)<sup>2</sup> . Параболу *y* = 0,18*x*<sup>2</sup> надо сместить на 2 единицы влево и рассмотреть ее часть, построенную для *x* ≥ 0. Отобразить рассмотренную для *x* ≥ 0 параболу симметрично относительно оси *Оу*. Ответом будет объединение двух симметричных относительно оси *Оу* частей парабол.
- **С.3.34.** 1) Сдвиг вдоль оси *Ox* на 5 единиц влево; 2) сдвиг вдоль оси *Ox* на 12 единиц вправо; 3) сдвиг вдоль оси *Ox* на 1 единицу влево; 4)  $y = -3,2(|x|-1)^2$ . Параболу  $y = -3,2x^2$  надо сместить на 1 единицу вправо и оставить ее часть, построенную для *x* ≥ 0. Эту часть параболы

отобразить симметрично относительно оси  $O_y$ . Объединение двух симметричных относительно оси  $O_y$  частей парабол и будет искомым графиком.

**C.3.35.** 1) 
$$
y = \frac{2}{3}(x-5)^2
$$
; 2)  $y = \frac{2}{3}(x+3)^2$ .

**C.3.36.** 1) 
$$
y = (x + 2)^2
$$
; 2)  $y = -3(x - 1)^2$ .

**C.3.37.** 1) (0; 6), 
$$
x = 0
$$
; 2) (7; 0),  $x = 7$ ; 3) (-1; 0),  $x = -1$ ; 4) (13; 0),  $x = 13$ ; 5) (0; -6),  $x = 0$ ; 6) (-14; 0),  $x = -14$ .

**C.3.38.** 1)  $(-3; 200)$ ,  $(21; 392)$ ; 2) Het.

**C.3.39.** 
$$
1) \pm 3
$$
; 2 $)-1$ ; 3 $2$ ; 6; 4 $+$ HH IPM KAKIX.

**C.3.40.** 1) Hu при каких; 2) 2; 3) -29; 4) - 
$$
\frac{2}{3}
$$
.

 $C.3.41$ 1) Симметрия относительно оси Ох, сдвиг вдоль оси Ох на 2 единицы влево и вдоль оси  $Oy$  на 4 единицы вниз; 2) симметрия относительно оси Ох, сдвиг вдоль оси Ох на 4 единицы вправо и вдоль оси Оу на 7 единиц вверх; 3) сдвиг вдоль оси Ох на 3 единицы вправо и вдоль оси Оу на 19 единиц вниз; 4) сдвиг вдоль оси Ох на 1 единицу влево и вдоль оси  $Oy$  на 8 единиц вверх.

**C.3.43.** 1) 
$$
y = \frac{5}{7}(x+3)^2 - 4
$$
; 2)  $y = \frac{5}{7}(x-1)^2 + 6$ .

**C.3.44.** 1) 
$$
x = -1
$$
; 2)  $x = 5$ ; 3)  $x = 0$ ; 4)  $x = -2$ ; 5)  $x = 3$ .

**C.3.45.** 1) 
$$
(-11; -13)
$$
; 2)  $(6; -1)$ ; 3)  $(0; -26)$ ; 4)  $(-4; -6)$ ; 5)  $(-3; 5)$ .

 $C.3.46.$ 1) Нет; 2) да; 3) да; 4) нет; 5) да; 6) нет.

**C.3.47.** 1) 0; 2) 0,25; 1,75; 3) –8; 4) 
$$
\text{HH} \text{ HPR KAKHX.}
$$

C.3.48. a) (3; -4); 6) 
$$
(3 - \sqrt{2}; 0)
$$
,  $(3 + \sqrt{2}; 0)$ ; b) (0; 14);  
r)  $x < 3 - \sqrt{2}$  with  $x > 3 + \sqrt{2}$ ;  $\pi$ )  $3 - \sqrt{2} < x < 3 + \sqrt{2}$ .

**C.3.49.** 1)  $y = -5(x + 2)^2 + 27$ ; 2)  $y = 4(x - 0.25)^2 + 4.75$ ;

$$
3)y = -81\left(x + \frac{1}{9}\right)^2; \ 4) y = (x + 3)^2; \ 5) y = -\frac{1}{6}x^2 + 4; \ 6) y = \frac{3}{5}\left(x + \frac{7}{6}\right)^2 - \frac{49}{60}
$$

**C.3.50.** 1) (-1,25; 0), (1; 0), (0; 5); 2) (-3;0), 
$$
\left(\frac{1}{3};0\right)
$$
, (0;-3); 3) (0;4)

$$
4)\bigg(-\frac{1}{3};0\bigg),(0;2).
$$

**C.3.51.** 1) (-0,125; 5,0625); 2)  $\left(-\frac{4}{3}; -8\frac{1}{3}\right)$ ; 3) (-0,2; 3,8); 4)  $\left(-\frac{1}{3}; 0\right)$ .

C.3.53. 1) a) 
$$
\left(\frac{1}{4}; 6\frac{1}{8}\right)
$$
; 6)  $x = \frac{1}{4}$ ; b) BHM3; r) (-1,5; 0), (2; 0); n) (0; 6);  
e)  $x < -1, 5$  UJH  $x > 2$ ;  $x > -1, 5 < x < 2$ ; 2) a) (1; 0); 6)  $x = 1$ ; b) BRepx;  
r) (1; 0); n)  $\left(0; \frac{1}{4}\right)$ ; e) Her;  $x > 1$ ; 3) a)  $\left(-1\frac{1}{3}; -8\frac{1}{3}\right)$ ; 6)  $x = -1\frac{1}{3}$ ;  
b) BRepx; r)  $\left(-\frac{1}{3}; 0\right)$ , (3; 0); n) (0; -3); e)  $-\frac{1}{3} < x < 3$ ;  $x > -\frac{1}{3}$  UJH  $x > 3$ ;  
4) a)  $\left(\frac{1}{2}; -1\frac{3}{4}\right)$ ; 6)  $x = \frac{1}{2}$ ; b) BHH3; r) Her; n) (0; -2); e)  $x$  — Inofoe; x) Her.

**C.3.55.** 1) a) 
$$
p < 1
$$
; 6)  $p > 1$ ; b)  $p = 1$ ; 2) a)  $p < -\frac{9}{112}$  with  $p > 0$ ;

6) 
$$
-\frac{9}{112} < p < 0
$$
; b)  $p = -\frac{9}{112}$ ; 3) a)  $-24 < p < 24$ ; 6)  $p < -24$  with  $p > 24$ ;  
b)  $p = \pm 24$ ; 4) a)  $p > \frac{4}{15}$ ; 6)  $p < \frac{4}{15}$ ; b)  $p = \frac{4}{15}$ .

- 1)  $k > 0$ ,  $p < 0$ ,  $n > 0$ ; 2)  $k < 0$ ,  $p < 0$ ,  $n < 0$ .  $C.3.56.$
- 1) В I или IV координатном угле; 2) во II или III координатном угле;  $C.3.57.$ 3) в I или IV координатном угле; 4) во II или III координатном угле.
- 1) 3, 4, 6; 2)  $-6, -5, -4, 6$ .  $C.3.59.$

**C.3.60.** 1) 
$$
c \le 5
$$
; 2)  $c > -11$ ; 3)  $c \le -4$ ; 4)  $c < -\frac{3}{26}$ .

**C.3.61.** 1) 
$$
c \le -1\frac{7}{13}
$$
; 2)  $c \ge 2, 6$ ; 3)  $c < -1\frac{178}{210}$ ; 4)  $c < 11\frac{2}{3}$ .

C.3.63. 1) Her; 2) her; 3) her; 4) 
$$
\text{qa}; 5)
$$
 her

**C.3.64.** 1) Her peшений; 2) 0,8; 3) 
$$
x \neq -2
$$
; 4)  $x \rightarrow \text{mbooe}$ .

**C.3.65.** 1) 
$$
x
$$
 —  $\pi$ hofooe; 2)  $x$  —  $\pi$ hofooe; 3)  $x$  —  $\pi$ hofooe; 4)  $x$  —  $\pi$ hofooe.

**C.3.66.** 1) 
$$
x
$$
 —  $\pi$  = 2; 2)  $x \neq \frac{1}{2}$ ; 3)  $\pi$  = 2; 4)  $x = 2$ ; 5)  $x = 4.5$ ; 6)  $x \neq \frac{4}{7}$ .

- **C.3.67.** 1)  $-33.6 < c < 33.6$ ; 2)  $c < -0.7$  или  $c > 10.7$ ; 3)  $c \le -18$ ,  $c \ge 36$ ; 4)  $-36 \le c \le 28$ .
- 1)  $x \ne 7$ ; 2)  $x = 7$ ; 3)  $x < 1$ ,  $x > 13$ ; 4)  $4 \le x \le 10$ ; 5) нет решений;  $C.3.68.$ 6)  $x$  — любое.

C.3.69. 1) 
$$
x < -13
$$
,  $x > 13$ ; 2)  $-21 \le x \le 21$ ; 3)  $x \le -\sqrt{5}$ ,  $x \ge \sqrt{5}$ ; 4)  $-\sqrt{2} < x < \sqrt{2}$ ;  
5)  $-\sqrt{6} < x < \sqrt{6}$ ; 6)  $x \le -\sqrt{110}$ ,  $x \ge \sqrt{110}$ .

C.3.70. 1) 
$$
x
$$
 —  $\pi$ 1060e;  $2)x < -\sqrt{1\frac{99}{202}}$ ,  $x > \sqrt{1\frac{99}{202}}$ .

1) Если  $b \le 0$ , то  $x = 0$ ; если  $b > 0$ , то  $-\sqrt{b} \le x \le \sqrt{b}$ ; 2) если  $b < 0$ , то  $x$  $C.3.71.$ любое; если  $b = 0$ , то  $x \neq 0$ ; если  $b > 0$ , то  $x < -\sqrt{b}$ ,  $x > \sqrt{b}$ ; 3) если  $b \le -3$ , то решений нет; если  $b > -3$ , то  $-\sqrt{b+3} < x < \sqrt{b+3}$ ; 4) если  $b \le 2$ , то *х* — любое; если *b* > 2, то *x*  $\le -\sqrt{b-2}$ , *x*  $\ge \sqrt{b-2}$ .

**C.3.72.** 1) 
$$
x \neq b
$$
; 2)  $x = -4b$ ; 3)  $x \leq -\frac{b}{2}$ ,  $x = 15$ ; 4)  $x < \frac{1}{3}$ ,  $x \neq -2b$ .

- $C.3.73.$ а)  $x$  — любое; б)  $x = -3$ ; в)  $x \ne 3$ ; г) нет таких значений  $x$ ; д)  $[-3; +\infty)$ ; e)  $(-\infty; -3]$ ;  $x(x) = 0$ ; 3) не имеет.
- $C.3.74.$ a)  $(-1; -1)$ ; 6)  $x = -1$ ; B) вниз; г) минус; д) минус; e) плюс; ж) минус.
- $C.3.75.$ 1) Нет решений; 2)  $x$  — любое; 3)  $x$  — любое; 4) нет решений.
- 1)  $x$  любое; 2) нет решений; 3)  $x$  любое.  $C.3.76.$

**C.3.80.** 1) 
$$
n < -\frac{2}{3}
$$
; 2)  $n > \frac{9}{20}$ ; 3)  $n > 8$ .

 $C.3.81.$ 1) Ни при каких; 2) ни при каких; 3) ни при каких.

**C.3.82.** 1) 
$$
x \ge -\frac{1}{8}
$$
; 2)  $x < 1\frac{6}{7}$ ; 3)  $x$  —  $\pi$ hofooe; 4) 3; 5.

- $C.3.83.$ a)  $x$  — любое; 6)  $x = -3$ ; в) нет таких значений  $x$ ; г)  $x \ne 3$ ; д)  $[-3; +\infty)$ ; е)  $(-\infty, -3]$ ; ж)  $x = 0$ ; з) нет таких значений х.
- $C.3.84.$ a) (2; 0); 6)  $x = 2$ ; b) вниз; г) 0; д) минус; e) плюс; ж) минус.
- $C.3.85.$ 1) x — любое; 2) нет решений; 3)  $\{-2\}$ ; 4)  $x \neq 0,4$ .
- 1)  $\{0,2\}$ ; 2)  $x$  любое; 3)  $\{4\}$ ; 4) нет решений.  $C.3.86.$

**C.3.87.** 1) 
$$
x
$$
 —  $\pi$ hofoe; 2) {1,5}; 3) {-4}; 4)  $x$  —  $\pi$ hofoe.

**C.3.88.** 1) 
$$
x > 2
$$
; 2)  $x < -\frac{1}{8}$ ; 3)  $-\sqrt{7} \le x \le \sqrt{7}$ ; 4)  $x \le -\sqrt{15}$ ,  $x \ge \sqrt{15}$ .

 $C.3.89.$ 1) Ни при каких; 2) ни при каких; 3) ни при каких.

C.3.91. 1) a) 
$$
\{-6; 2\}; 6) (-6; 2); \mathbb{B} (-\infty; -6) \cup (2; +\infty); \mathbb{C} [-6; 2];
$$
  
\n $\pi$ )  $(-\infty; -6] \cup [2; +\infty);$   
\n2) a)  $\{-1; 5\}; 6) (-\infty; -1) \cup (5; +\infty); \mathbb{B} (-1; 5); \mathbb{C} (-\infty; -1] \cup [5; +\infty); \mathbb{A}) [-1; 5].$   
\nC.3.92. 1)  $x < -1, x > 0, 4; 2) x$  —  $\pi$ io6oe; 3)  $\left[-1; 1\frac{1}{3}\right]$ ; 4) (-5; -2); 5)  $\pi$ er pemeHHй;

6)  $x$  — любое.

**C.3.93.** 1)  $2 \le x \le 11$ ; 2)  $x \le -6$ ,  $x \ge \frac{2}{2}$ ; 3)  $x < -5$ ,  $x > 1\frac{1}{2}$ ; 4)  $-7 < x < 10$ ; 5)  $-6 < x < 6$ ; 6)  $x$  — любое. **C.3.94.** 1)  $-2,5 \le x \le 1$ ; 2)  $x \le 1$ ,  $x \ge 1\frac{1}{3}$ ; 3)  $x \le 0$ ,  $x \ge 4$ ; 4)  $-1 \le x \le \frac{2}{3}$ . **C.3.95.** 1)  $y < -2$ ,  $y > \frac{2}{3}$ ; 2)  $0 \le y \le 22$ ; 3)  $y \le -3$ ,  $y \ge 0,5$ . 1)  $y < 1$ ,  $y > 2$ ; 2)  $-3 \le y \le 5$ ; 3)  $y < 1$ ,  $y > 6$ ; 4)  $y < -3$ ,  $y > 4$ .  $C.3.96.$ 1)  $(-\infty; -2.5)$ ,  $(-2.5; 2)$ ,  $(2; +\infty)$ ; 2)  $(-\infty; -4)$ ,  $(-4; 4)$ ,  $(4; +\infty)$ .  $C.3.97.$ 1)  $\left[-\frac{1}{6};1\right];2\left(-\infty;-1\frac{2}{3}\right)\cup(12;+\infty).$  $C.3.98.$  $C.3.99.$ 1) Нет; 2) нет; 3) нет; 4) да. **C.3.100.** 1)  $x \le -0.5$ ,  $x \ge 2$ ; 2)  $-0.5 \le x \le 2$ . **C.3.101.** 1)  $x \le -4$ ,  $x \ge 12$ ; 2)  $-3 \le x \le 6$ ; 3)  $\frac{5}{8} < x < 2$ ; 4)  $0.75 \le x \le 7$ . **C.3.102.** 1)  $(-\infty; 4] \cup [7; +\infty); 2) (-\infty; -2] \cup [-0, 5; +\infty); 3) (1, 25; 2); 4) (-10; -2).$ **C.3.103.** 1) 3; 2) 25; 3) 3; 4) 3. **C.3.104.** 1)  $0 \le x \le 0.25$ ,  $1.5 \le x \le 8$ ; 2)  $-1\frac{2}{3} \le x \le 0$ ,  $\frac{1}{3} \le x \le 3$ ,  $x > 4$ ; 3) ни при каких. **C.3.105.** 1)  $x \le -1\frac{1}{2}$ ,  $x \ge 2\frac{1}{2}$ ; 2)  $x \le 4$ ,  $x \ge 12$ ; 3)  $(-\infty; -1, 8] \cup \{0\} \cup [3, 2; +\infty)$ ; 4)  $(-4,5; 3)$ . **C.3.106.** a)  $-3, -1, 0, 2; 6$   $x < -3, -1 < x < 0$ ; B)  $-3 < x < -1, 0 < x < 2, x > 2$ ;  $\Gamma$ )  $x < -3, -1 < x < 0, x = 2; \pi$ )  $-3 < x < 1, x > 0$ . **C.3.107.**  $\left[-5; -2, 5\right) \cup \left(-1; 4\right)$ . **C.3.108.**  $x < 0$ ,  $x > \frac{2}{3}$ . **C.3.109.**  $-4 \le x \le 1$ . **C.3.110.** 1) a)  $x \le -5$ ,  $x \ge 3$ ; 6)  $-5 < x < 3$ ; 2) a)  $x < -3$ ,  $3 < x < 5$ ; 6)  $-3 < x < 3$ ,  $x > 5$ . **C.3.111.** 1)  $(-\infty; -6)$ ,  $(-6; 2)$ ,  $(2; 7)$ ,  $(7; 9)$ ,  $(9; +\infty)$ ; 2)  $(-\infty; -7)$ ,  $(-7; -3)$ ,  $(-3; 5)$ ,  $(5; +\infty)$ . **C.3.112.** 1)  $x$  –  $\pi$  mobile; 2)  $x < 2, x > 2, 5$ ; 3)  $-1 < x < 1$ ; 4)  $x \le \frac{2}{2}, x \ge 1$ . **C.3.113.** 1)  $x < -7, -4 < x < 2, x > 4$ ; 2)  $-9 < x \le -8, 0 \le x < 5, 7 \le x \le 8, x > 9$ ;  $3) - 9 < x < -8, -3 < x < 4$ ; 4)  $x \le -5, 0 \le x \le 5, 14 \le x < 15, x > 15$ . **C.3.114.** 1)  $(-\infty;1) \cup (5;+\infty)$ ; 2)  $[-6;5) \cup [-1;0) \cup (6;+\infty)$ ; 3)  $[-1;1,5) \cup (1,5;+\infty)$ .

C.3.115. 1) 
$$
\left(-1;\frac{1}{6}\right] \cup [2;+\infty); 2) (-\infty;-7) \cup \{-3\} \cup [0;0,25] \cup [1;+\infty); 3) (-3;-2);
$$
  
\n4)  $(-\infty;-5] \cup \left(-3;-1;\frac{1}{3}\right) \cup \left(-1;\frac{1}{3};+\infty\right)$   
\nC.3.116. 1)  $\left(-5;\frac{1}{3}\right]; 2\right.\left[-1;-\frac{1}{3}\right] \cup [1;3]; 3) \left(-\infty;-\sqrt{2}\right) \cup \left(\frac{1}{3};1\right) \cup \left(\sqrt{2};+\infty\right); 4) (-\infty;0,5];$   
\n5)  $\left(-3;-\frac{2}{3}\right); 6) (1;3) \cup (3;8].$   
\nC.3.117. 1)  $(-5;-3) \cup (3;5) \cup (7;+\infty); 2) (-12;-8) \cup (8;12).$   
\nC.3.118. 0  $< x < \frac{3+\sqrt{173}}{2}$ .  
\nC.3.119. 1)  $2 < x < 7; 2$   $x < 4; 3$   $x \ge 0; 4$  are peri- $116$ .  
\nC.3.120. 1)  $x \le 3; 2$  are peri- $116$ ; 3)  $-6\frac{1}{7} \le x \le -3$ .  
\nC.3.121. -2.  
\nC.3.122.  $k \ge 8$ .  
\nC.3.123. 1)  $[2; 5]; 2) \left(-\frac{1}{3};7\right]$ .  
\nC.3.124. 1)  $(7; 10); 2) (-\infty; 4] \cup (7; 20].$   
\nC.3.125. 1)  $x \le -5; 2) - \frac{1}{2} \le x < \frac{2}{7}, \frac{3}{8} \le x < 2$ .  
\nC.3.126. 1)  $-7 \le x < 1; 2) - 7 \le x < -2; 3$   $x > 7; 4$   $x > 9$ .<

# Глава 4. Функции  $y = \frac{k}{x}$   $(k \neq 0)$ ,  $y = x^3$ ,  $y = |x|$ ,  $y = \sqrt{x}$  и их свойства

C.4.1. 1) 18 ext, 2) x: 4, 8; -360; y: -8; 4.  
\nC.4.2. 1) Her; 2) aa; 3) her; 4) aa; 5) her; 6) aa.  
\nC.4.3. 1) a) 
$$
\frac{1}{2}
$$
; 6)  $\frac{4}{3}$ ; a)  $-\frac{1}{2}$ ; r)  $-\frac{2}{5}$ ; 2) a)  $\frac{1}{3}$ ; 6)  $\frac{4}{3}$ ; a)  $-\frac{1}{3}$ ; r)  $-\frac{1}{4}$ .  
\nC.4.4. 1) B I u III; 2) a) x < 0; 6) x > 0; 3) a) ner; 6) aa; 4) a) ner; 6) aa; a) aa;  
\nr) her; 5) a) y<sub>1</sub> > y<sub>2</sub>; 6) y<sub>1</sub> > y<sub>2</sub>; 6) aa; 7) her.  
\nC.4.5. 1) t > 4, 5; 2) np1 m06bak; 3) t < -3, 5 nm t > -2, 5.  
\nC.4.6. 1) t < -3; 2) 4 < t < 12; 3) t < +4.  
\nC.4.7. 1)  $y = -\frac{5}{x}$ ; 2)  $y = \frac{1}{x}$ .  
\nC.4.8. 3)  $y = -\frac{4}{x+1} - 1$ .  
\nC.4.9. 1) a) 27; 6)  $\frac{8}{125}$ ; b) 1000; r) b<sup>3</sup>; 2) x: -1; 0; y: -54; 16.  
\nC.4.10. 1) Her; 2) ner; 3) her; 4) aa; 5) her; 6) ner.  
\nC.4.11. 1) a) -15, 6; 6) 5, 8; 2) a) -1, 7; 6) 1, 4; 3) I n III; 4) x > 0; 5) her; 6) aa;  
\n7) a) cert; 6) cent; 8) a) aa; 6) nar; b) ner; r) her; 9) a) y<sub>1</sub> < y<sub>2</sub>; 6) y<sub>1</sub> < y<sub>2</sub>;  
\nC.4.12

# Контрольные работы

# Вариант 1

**K.1.** 1. B).  
\n2. 1) 20; 2) 
$$
\frac{2}{7}
$$
; 3) 9; 4) 10.  
\n3. 1) 4; 2)  $\pm \sqrt{6}$ ; 3)  $\pm 5$ .  
\n4. 1)  $5\sqrt{3}$ ; 2)  $3 + \sqrt{2}$ ; 3)  $2\sqrt{5} - 3$ .  
\n5. 33.

**K.2.** 1. B).  
\n2. a) 
$$
p > 5
$$
; 6)  $-7 < p \le -2$ ; B)  $1 \le p \le 13$ ; r)  $p \le 14$ .  
\n3. a)  $x > 3$ ; 6)  $x \le 1$ ; B)  $-3 < x < 3$ ; r)  $x \ge -18$ ; a)  $-10\frac{2}{3} < x \le 8$ ;  
\ne)  $x \le -7$ ,  $x \ge 1$ .  
\n4. 1)  $x > -2$ ; 2)  $x > -1$ ; 3)  $-7\frac{1}{3} \le x < \frac{2}{3}$ .  
\n5.  $a < 1, 5$ .

$$
K.3. 1.6).
$$

2. 1) ±8; 2) -2; -1; 3) 2; 2,5.  
\n3. 
$$
\frac{x+1}{x+3}
$$
.  
\n4.  $x^2 - 4\sqrt{2}x - 24 = 0$ .  
\n5.  $\frac{-5 \pm \sqrt{73}}{4}$ ; -3,5; 0.

**K.4.** 1. 6), B).  
\n2. 1) (0; 0); 2) (0; -3); 3) (1; 0).  
\n3. a) B<sub>HH3</sub>; 6) (-2; 1); B) 
$$
x = -2
$$
.  
\n4. a)  $-3 < x < -2$ ; 6)  $x < -3$ ,  $x > -2$ ; B)  $-3$ ; -2.  
\n5.  $y = \begin{cases} x^2 - 5x + 6, \text{ eCJH } x < 2 \text{ HJH } x > 3, \\ -x^2 + 5x - 6, \text{ eCJH } 2 \le x \le 3. \end{cases}$ 

 $K.5.$  1. B). 2. Являются решениями числа -4 и 0. 3. 1)  $x \ne 4$ ; 2) нет решений; 3)  $x < 0$ ,  $x > 4$ ; 4)  $-4 \le x \le 1$ . 4. 1)  $x < 1$ ,  $11 < x < 13$ ; 2)  $1 < x \le 11$ ,  $x \ge 13$ ; 3) 11; 13. 5. 1)  $-5 < a < 4$ ; 2)  $a < -0.25$ .

**K.6.** 1. r).  
\n2. 1) 4; -1; 2) 1; -2.  
\n3. 
$$
y = x^2 - 4
$$
; a)  $x$  —  $\pi \pi 660e$ ; 6) [-4; +∞).  
\n4. 1)  $x$  —  $\pi 660e$ ; 2; 2)  $x$  —  $\pi 660e$ ; 3; 6; 3)  $x \ge 0$ , 0.  
\n5.  $y = \begin{cases} 2x - 1, \pi \pi x \ge \frac{1}{2}, \\ 1 - 2x, \pi \pi x < \frac{1}{2}. \end{cases}$ 

## Вариант 2

**K.1.** 1. B).  
\n2. 1) 56; 2) 
$$
\frac{5}{6}
$$
; 3) 16; 4) 11.  
\n3. 1) 9; 2)  $\pm \sqrt{7}$ ; 3)  $\pm 6$ .  
\n4. 1)  $5\sqrt{5}$ ; 2)  $4 - \sqrt{3}$ ; 3)  $2(3\sqrt{2} + 1)$ .  
\n5. 20.

**K.2.** 1. B).  
\n2. a) 
$$
-5 \le p < 3
$$
; 6)  $p < 7$ ; B)  $p \ge -4$ ; r)  $4 < p \le 6$ .  
\n3. a)  $x < 6$ ; 6)  $x \ge 5$ ; B)  $x \le -2$  *u u x*  $\ge 2$ ; r)  $x < -9$ ; a)  $-2\frac{1}{3} \le x < 6$ ; e)  $3 < x < 7$ .  
\n4. 1)  $x > -3$ ; 2)  $x > -1$ ; 3)  $-9.5 < x \le 11.5$ .  
\n5.  $a < 2$ .

 $K.3. 1. B).$ 

2. 1) ±7; 2) -3; -2; 3) 2; 
$$
2\frac{2}{3}
$$
.  
\n3.  $\frac{x-12}{x-2}$ .  
\n4.  $x^2 - 6\sqrt{3} - 81 = 0$ .  
\n5. 1;  $\sqrt{3}$ .

**K.4.** 1. 6).  
\n2. 1) (0; 0); 2) (0; 0); 3) (-1; 0).  
\n3. a) B<sub>HH3</sub>; 6) (2; -1); B) 
$$
x = 2
$$
.  
\n4. a)  $-3 < x < 2$ ; 6)  $x < -3$ ,  $x > 2$ ; B)  $-3$ ; 2.  
\n5.  $y = \begin{cases} x^2 + 3x - 4, \text{ eCJH } x < -4 \text{ HJH } x > 1, \\ -x^2 - 3x + 4, \text{ eCJH } -4 \le x \le 1. \end{cases}$ 

 $K.5. 1. B).$ 

2. Являются решениями числа -1 и 0. 3. 1)  $x \ne 1$ ; 2) нет решений; 3)  $x < 0$ ,  $x > 5$ ; 4)  $-5 \le x \le 2$ . 4. 1)  $-4 < x < 0$ ,  $2 < x < 7$ ; 2)  $-4 \le x < 0$ ,  $2 < x \le 7$ ; 3) -4; 7. 5. 1)  $-2 < a < 12$ ; 2)  $a \le -\frac{1}{8}$ .

**K.6.** 1. r).  
\n2. 1) -1; 8; 2) 1; 2.  
\n3. a) 
$$
x
$$
 —  $\pi$  nofooe; 6) [-9; +∞).  
\n4. 1)  $x$  —  $\pi$  nofooe; 4; 2)  $x$  —  $\pi$  nofooe; -8; 2; 3)  $x \ge 0$ ,  $x = 0$ .  
\n5.  $y = \begin{cases} 3x - 1, \pi p u \ x \ge \frac{1}{3}, \\ -3x + 1, \pi p u \ x < \frac{1}{3}. \end{cases}$